### A Symbolic Justice Violations Transition System for Unrealizable GR(1) Specifications

JVTS Tool Session Example

Aviv Kuvent, Shahar Maoz and Jan Oliver Ringert

### Running Example Specification

```
SpaceStationDocking.spectra &
  import "DwyerPatterns.spectra"
                                                   Example Specification 
  module SpaceStationDocking
                                                   opened in the Spectra 
      env boolean dockRequest;
                                                        Eclipse editorsys boolean docking;
      sys boolean ready;
      // don't dock before ready
      asm G dockRequest -> ONCE(ready);
Θ
      gar Ready:
          GF ready;
      // respond to dock requests
      gar DockingResponse:
Θ
          pRespondsToS(dockRequest, docking);
      gar G docking -> dockRequest;
      gar G docking \rightarrow !next(docking);
```
# Generate Symbolic Counter Strategy

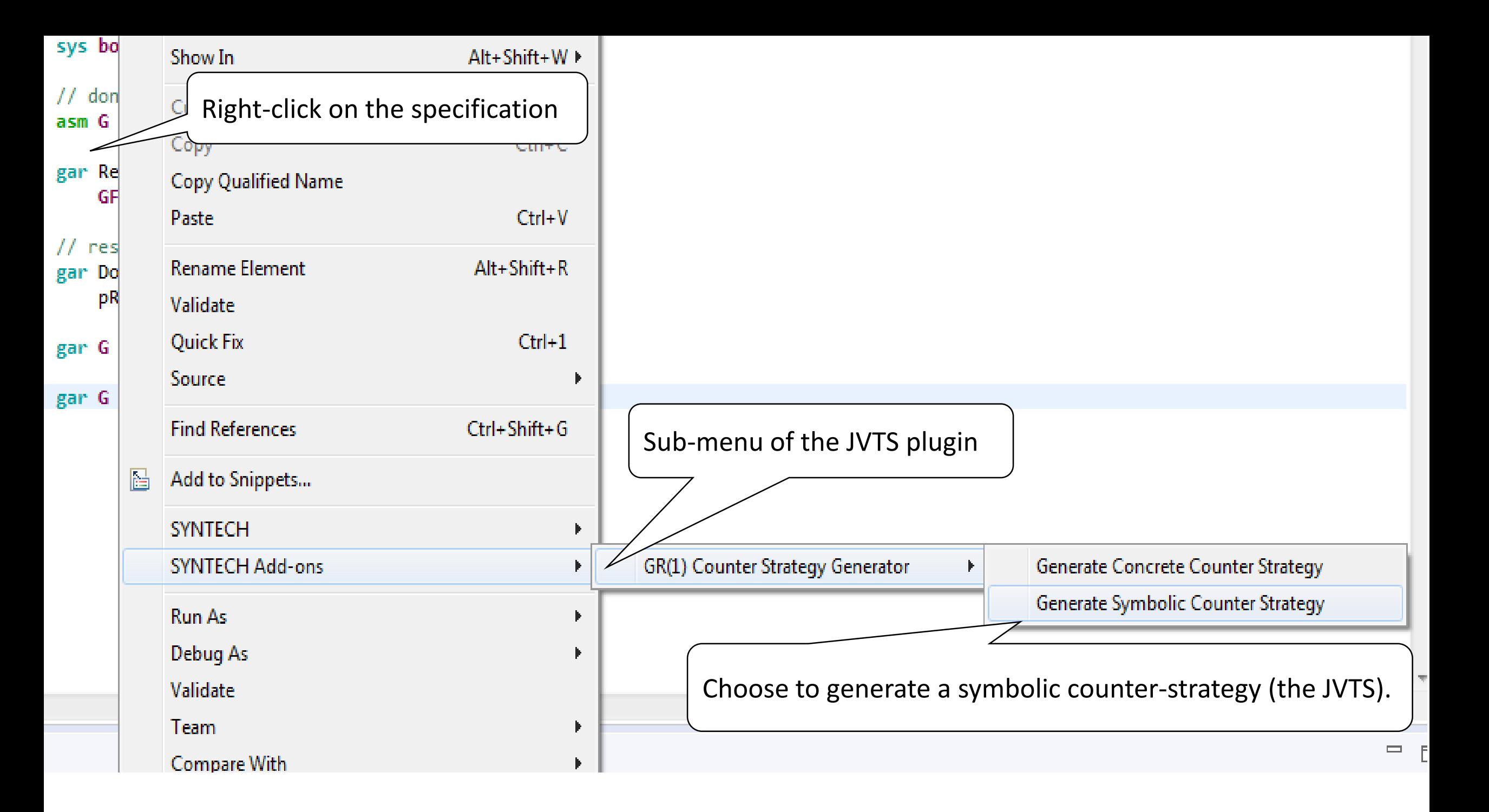

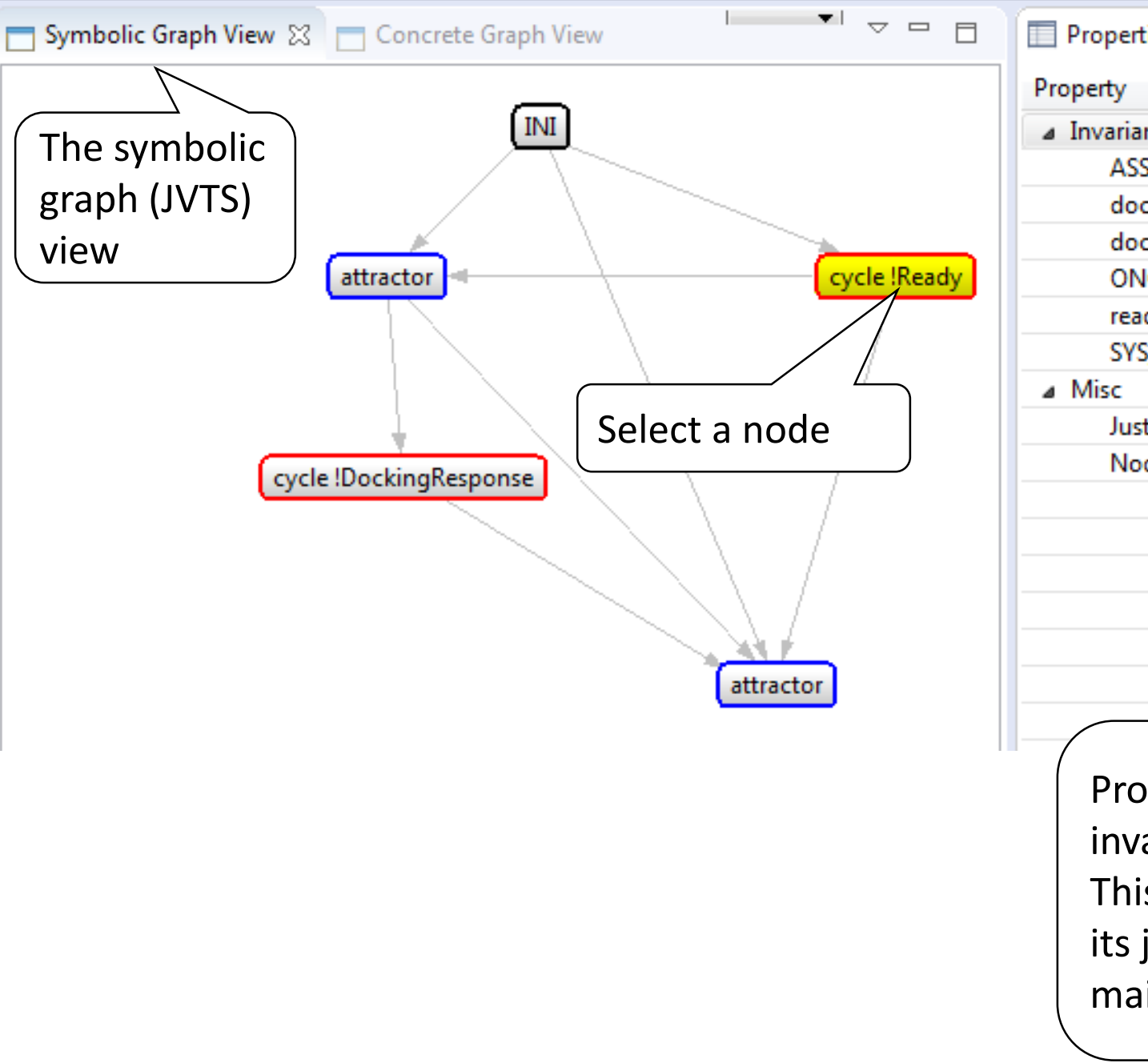

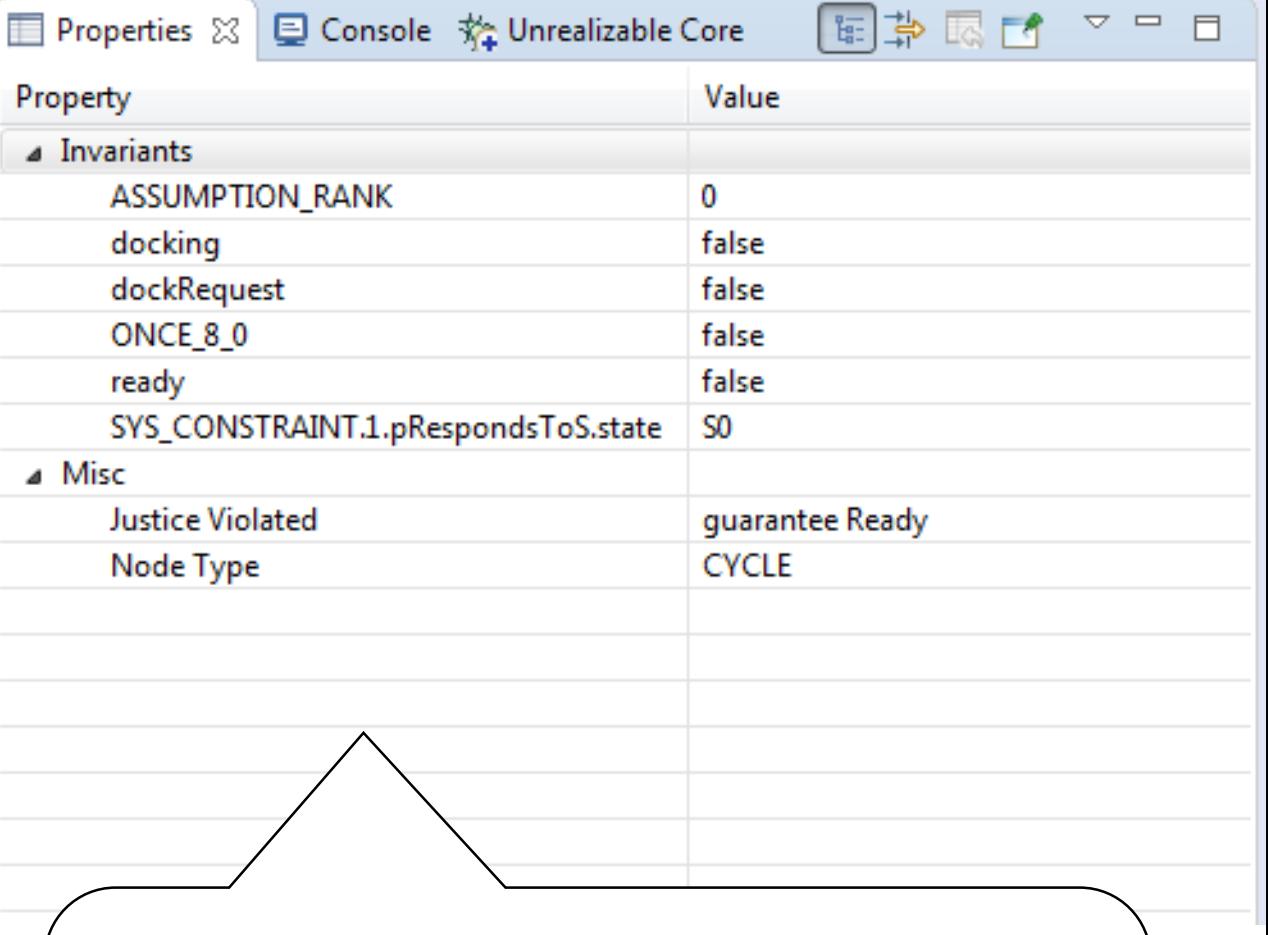

Properties of the selected state, including invariants of the node. This is a cycle node where the system violates its justice guarantee Ready: **GF** ready by maintaining ready = false

### Concretizing Nodes

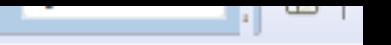

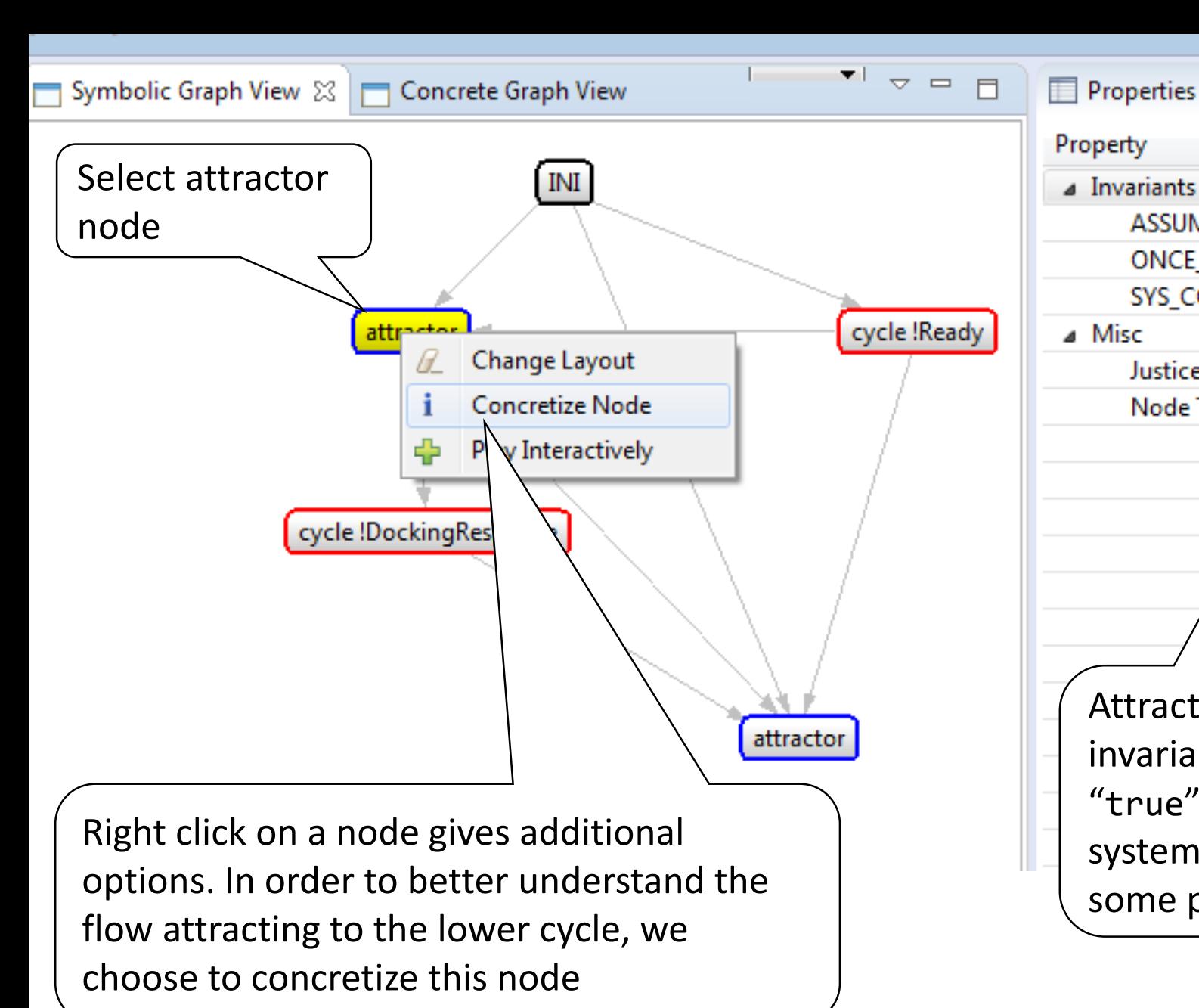

**ID** Properties  $\boxtimes$   $\Box$  Console 轮 Unrealizable Core

SYS\_CONSTRAINT.1.pRespondsToS.state

ASSUMPTION\_RANK

ONCE 8\_0

**Justice Violated** 

Node Type

Value

guarantee Ready

**ATTRACTOR** 

0

true

S<sub>0</sub>

国事

Attractor node invariants. The invariant "ONCE\_8\_0" with value "true" indicates that the "ready" system output was set to "true" at some point in the past

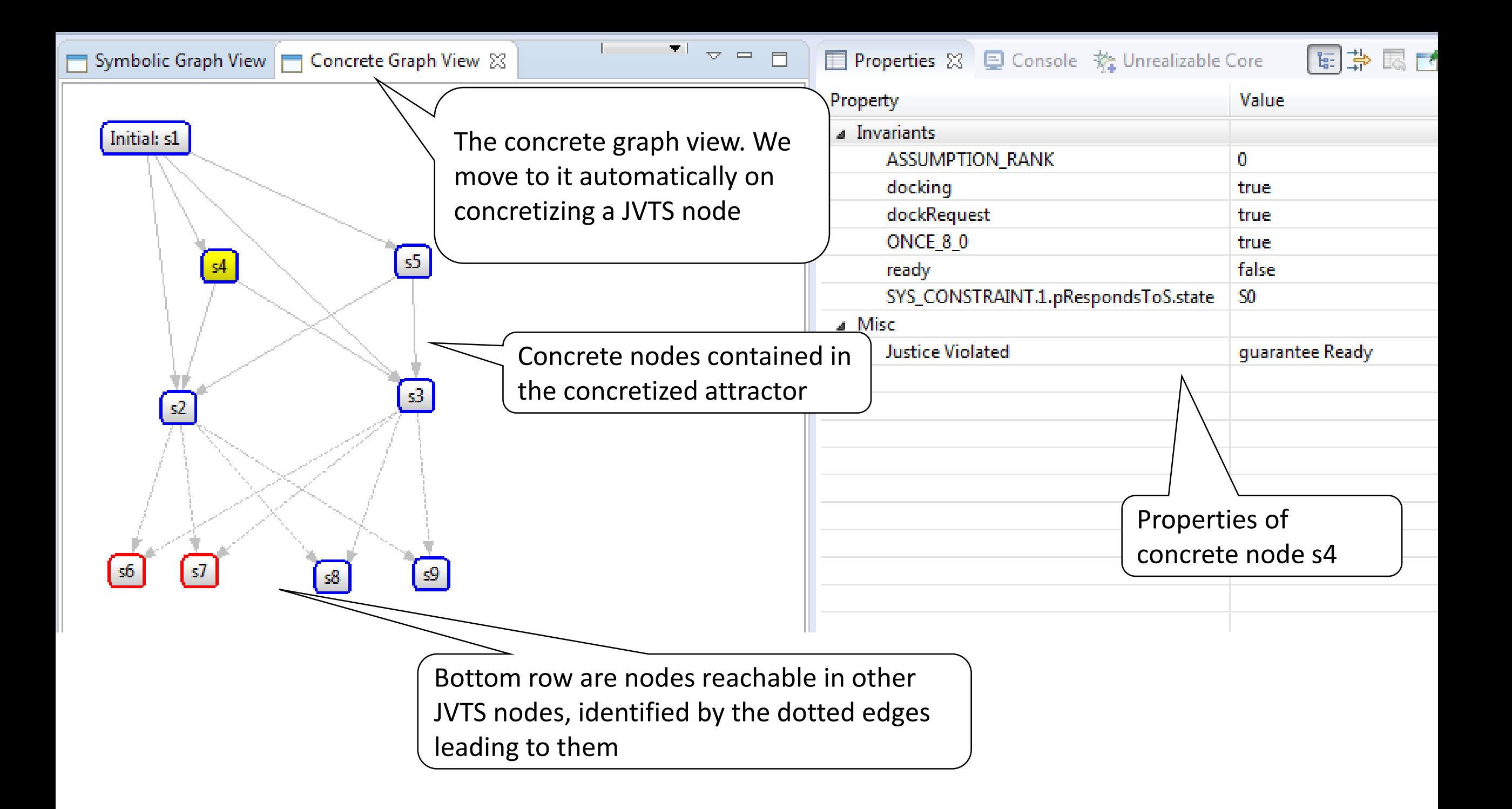

#### Symbolic Graph View Goncrete Graph View &

**The Consultant Consultant Consultant Consultant Consultant Consultant Consultant Consultant Consultant Consultant Consultant Consultant Consultant Consultant Consultant Consultant Consultant Consultant Consultant Consult** 

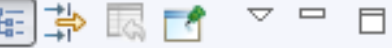

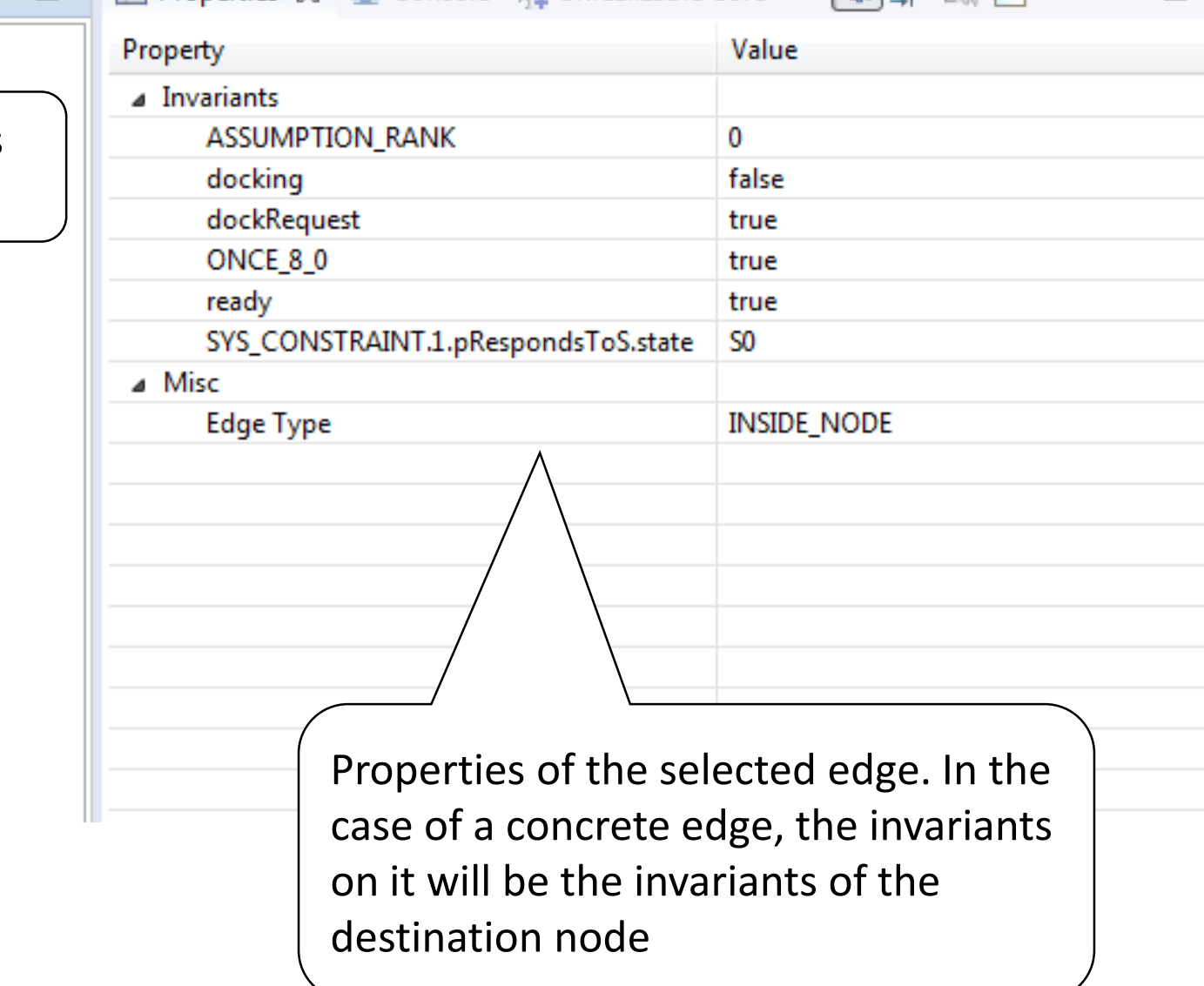

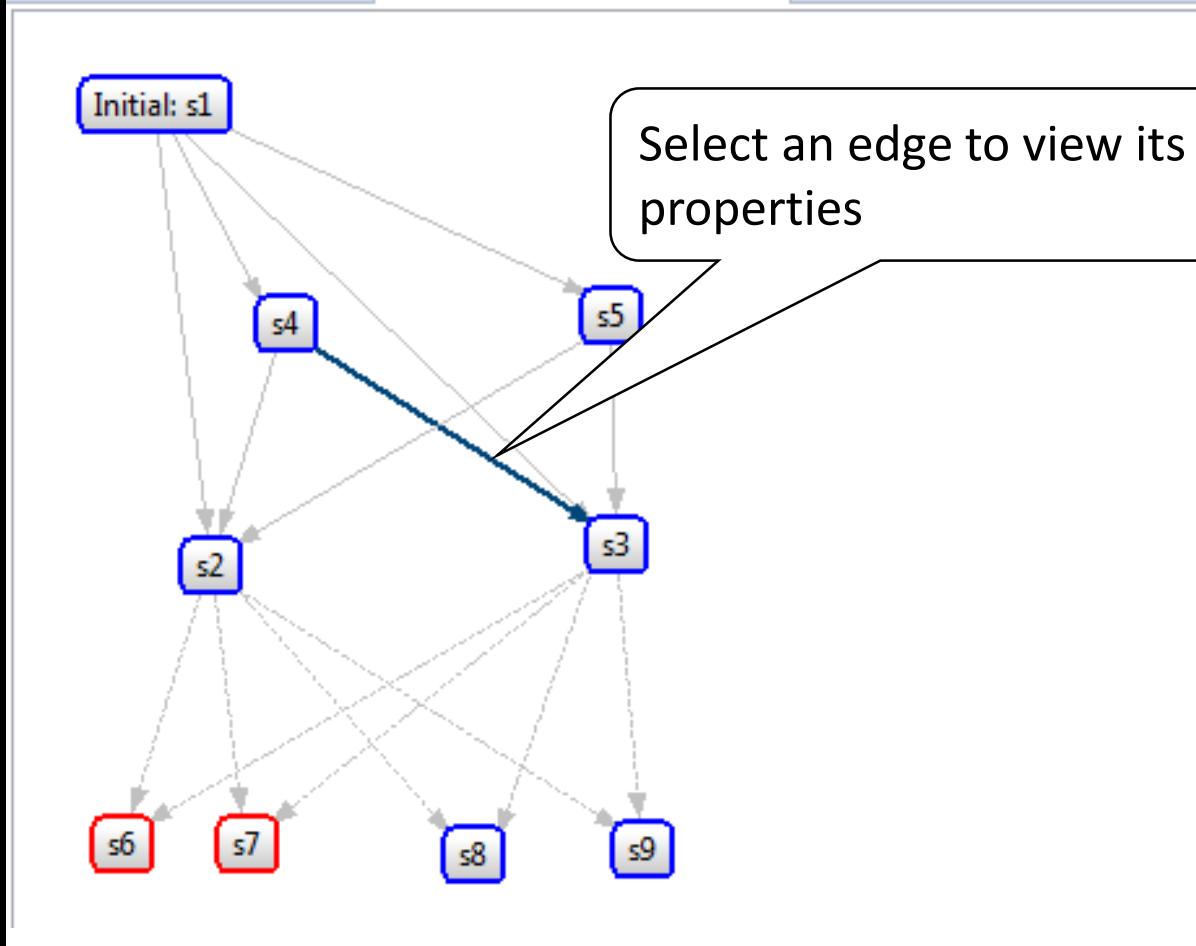

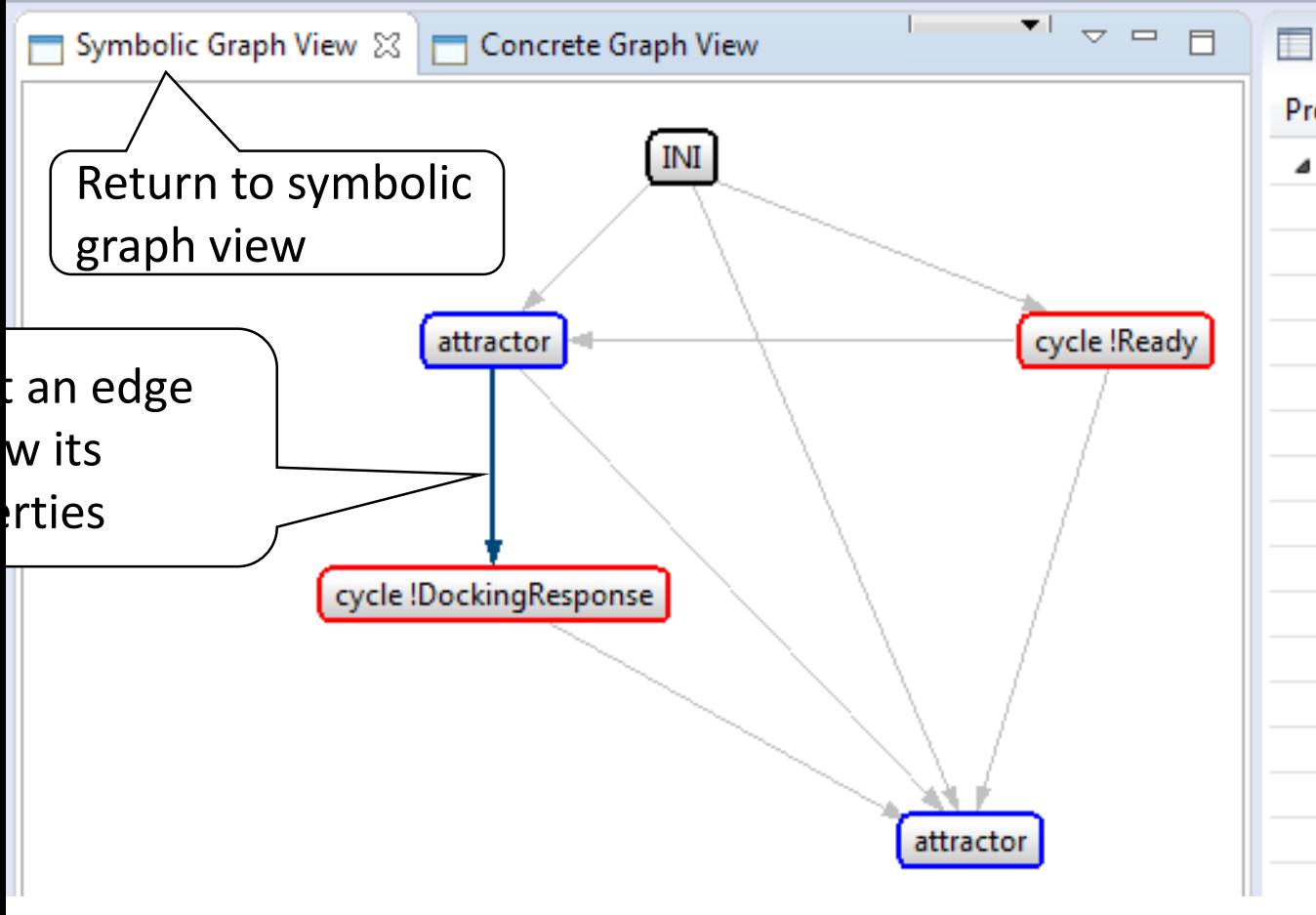

**ED** Properties  $\boxtimes$   $\blacksquare$  Console  $\frac{26}{32}$  Unrealizable Core

国中国 三年 A.  $=$   $\Box$ 

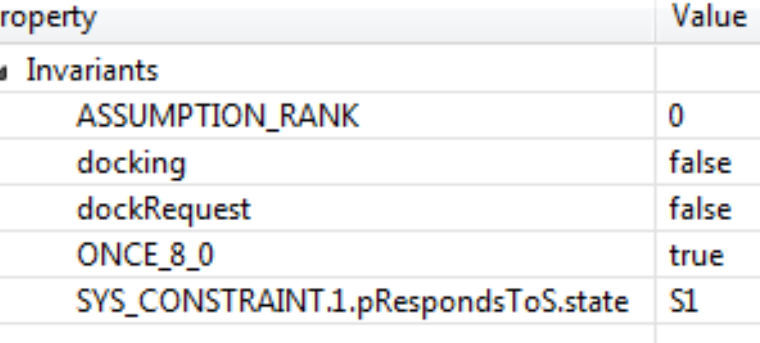

The invariants of a symbolic edge are the invariants of all the concrete edges leading from the source symbolic node to the destination symbolic node

### Playing Interactively

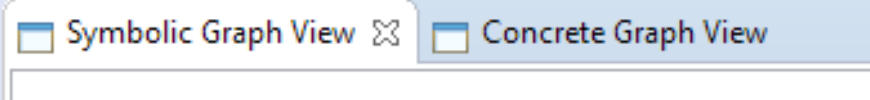

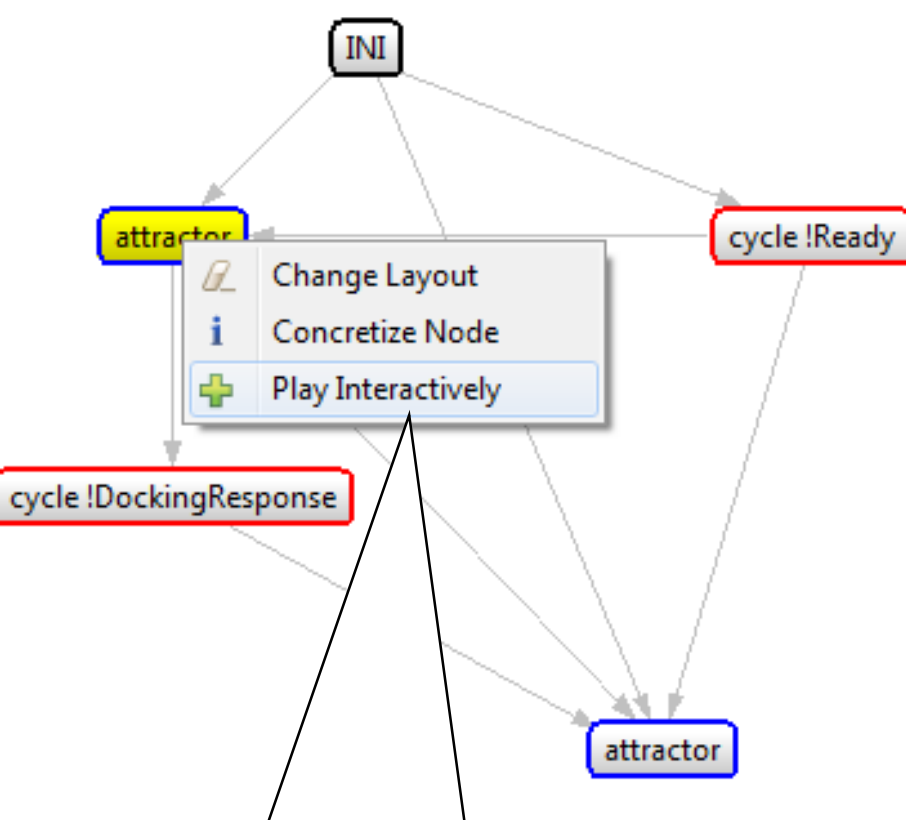

 $\blacksquare$ 

 $\overline{\nabla}$ 

 $=$   $\Box$ 

 $\blacksquare$ 

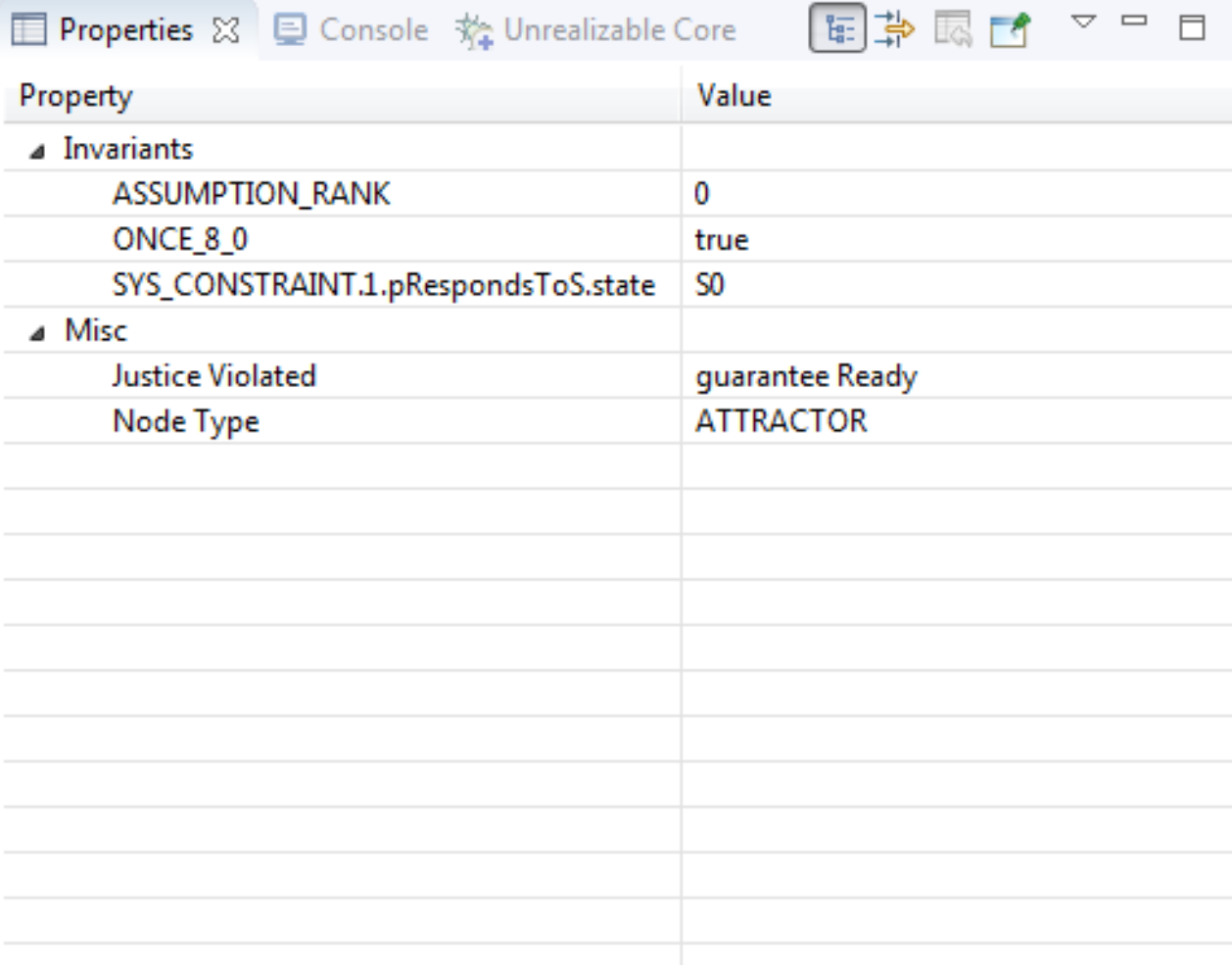

 $\overline{\phantom{a}}$ 

 $\Box$ 

Right click on the attractor. Select to perform interactive play to better understand the flow of the counter-strategy represented by this JVTS

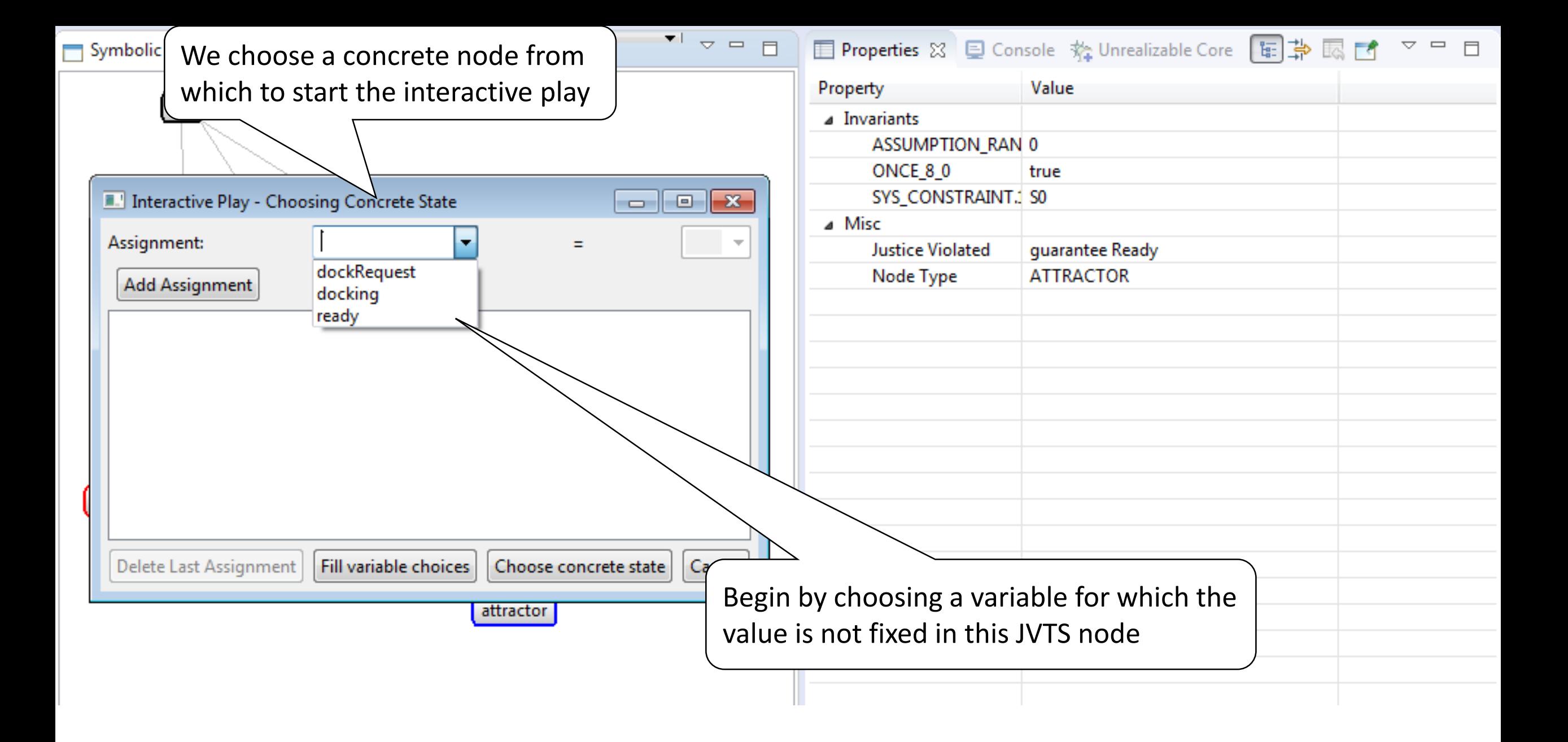

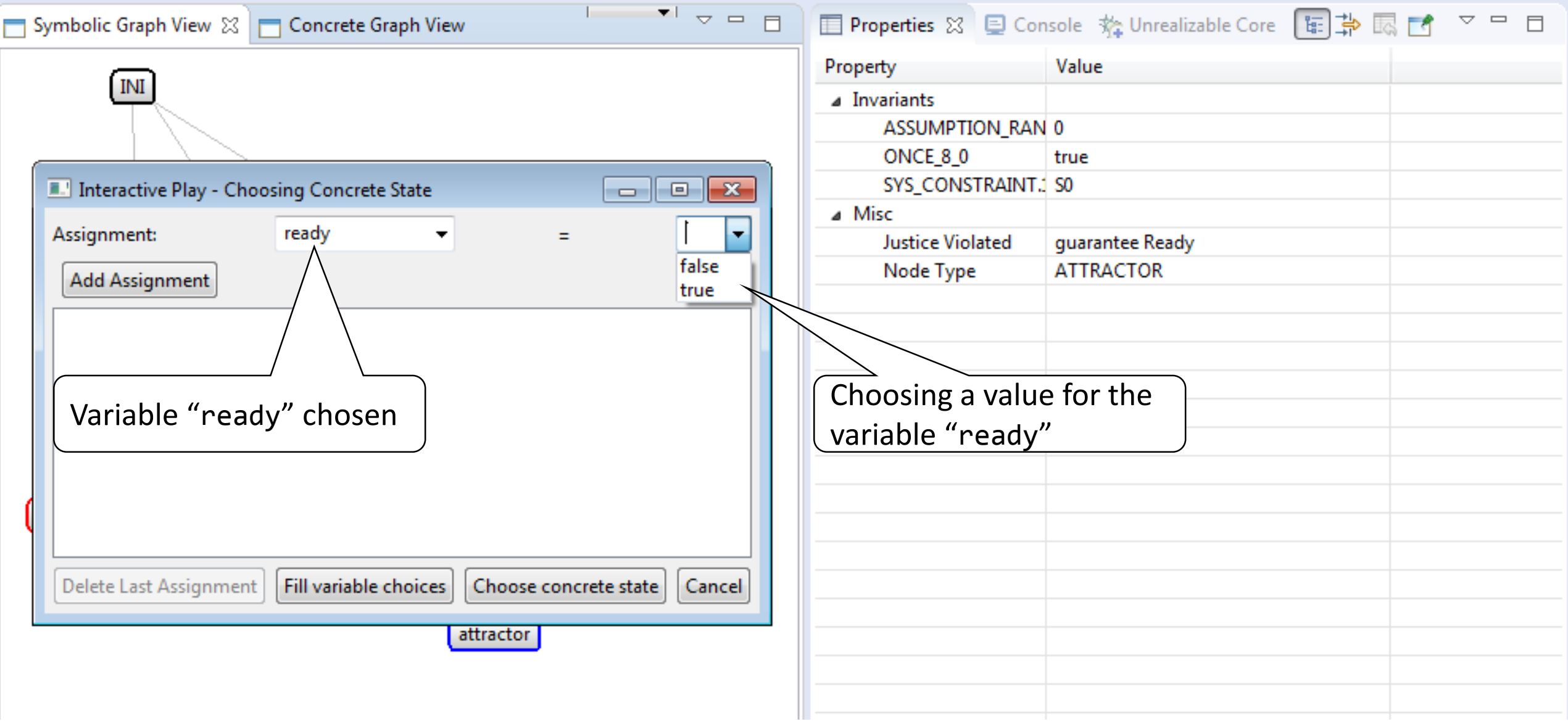

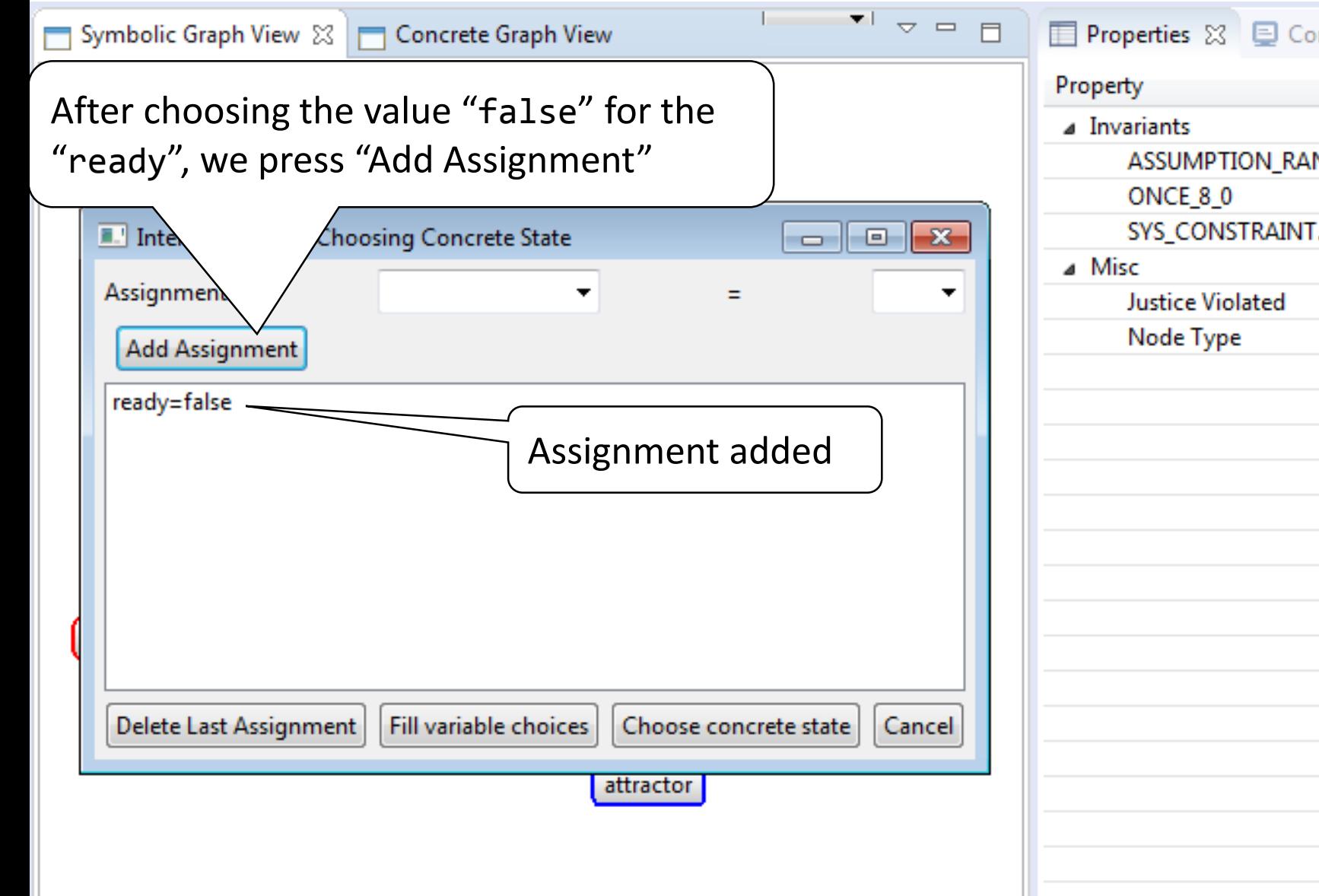

Ⅲ Properties ⊠ □ Console 務 Unrealizable Core 图 第 國 國 ▽ □ □ Value ASSUMPTION\_RAN 0 true SYS\_CONSTRAINT. 50 guarantee Ready **ATTRACTOR** 

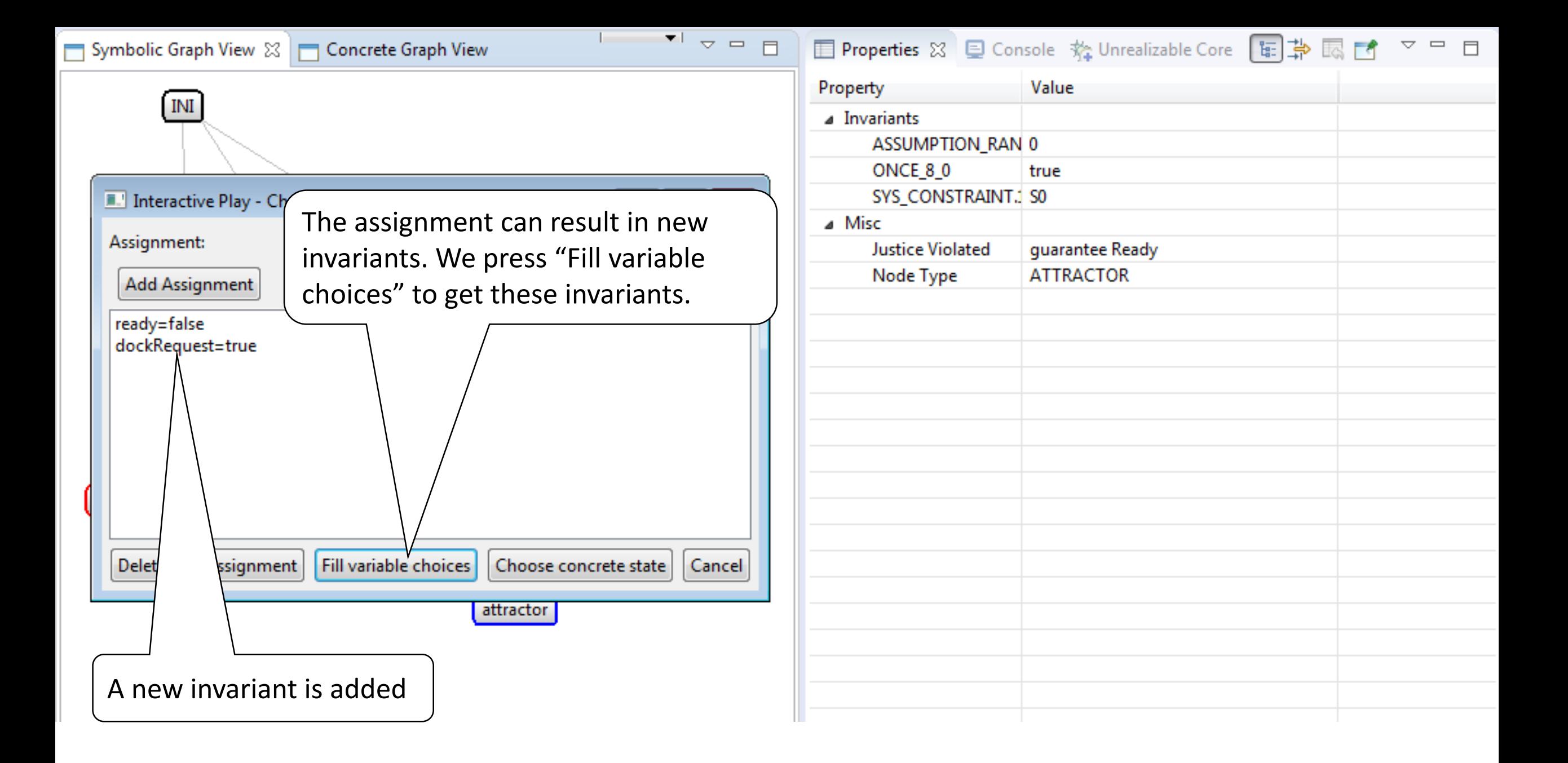

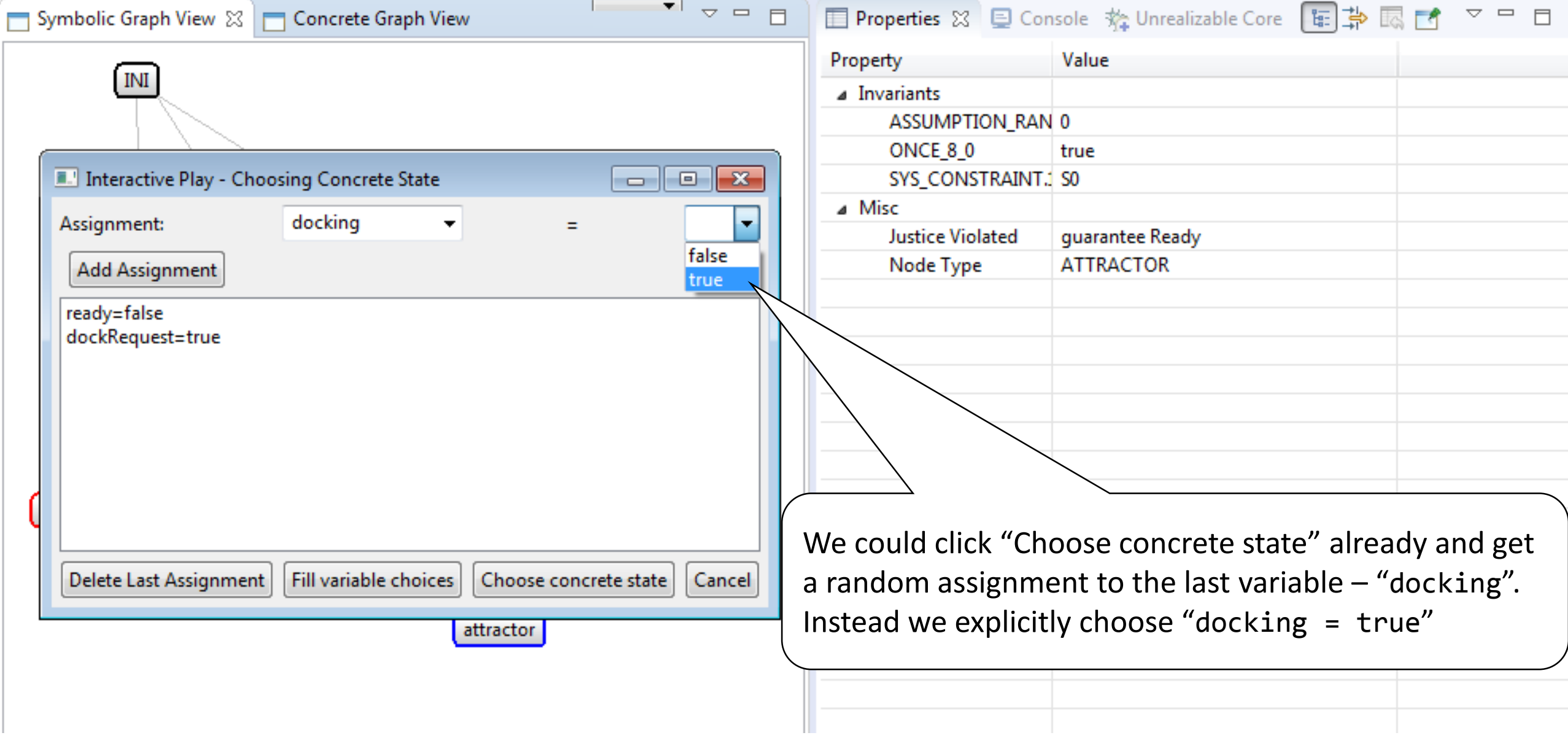

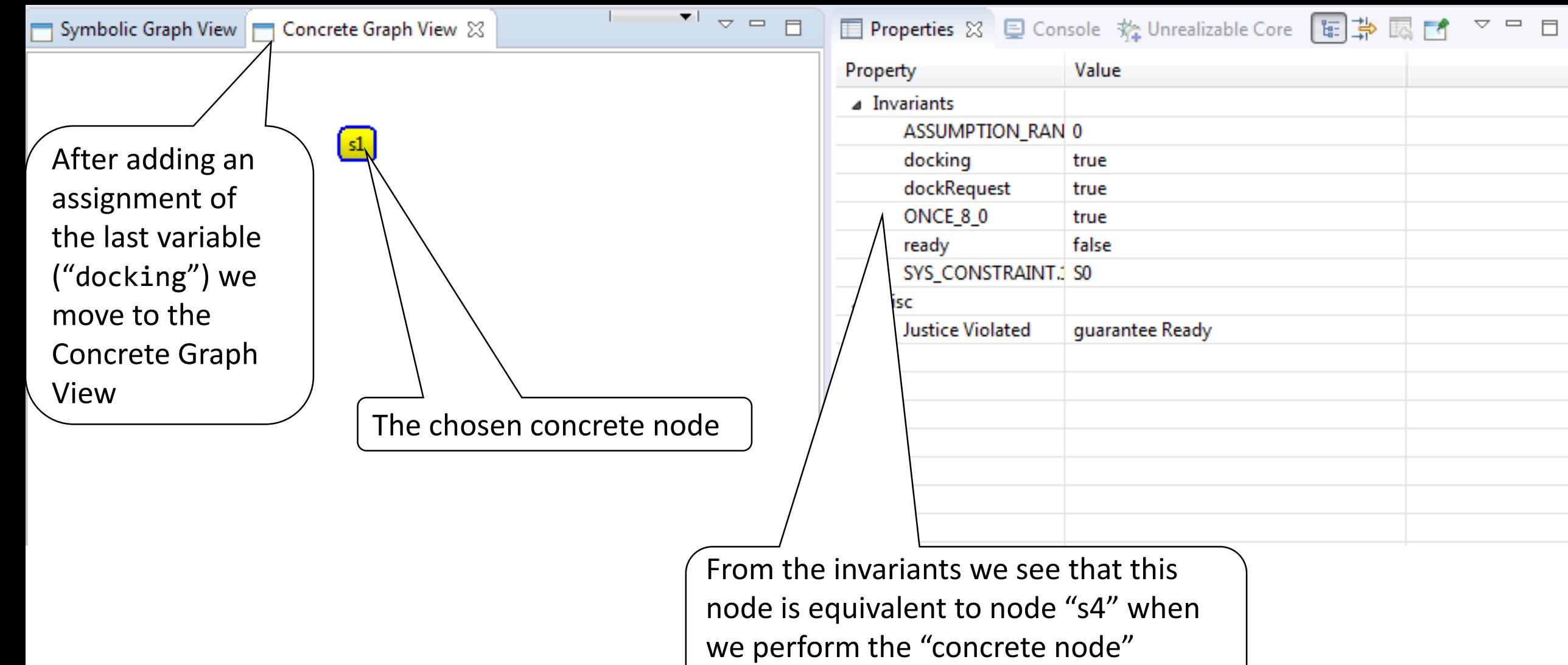

**Operation** 

### Symbolic Graph View Goncrete Graph View &

□ Properties ⊠ □ Console 務 Unrealizable Core 国勤 國 □ ▽ □ □

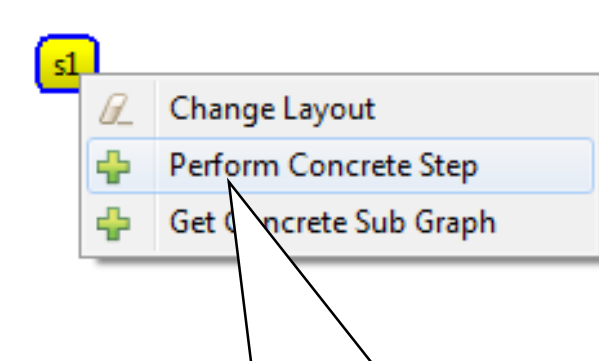

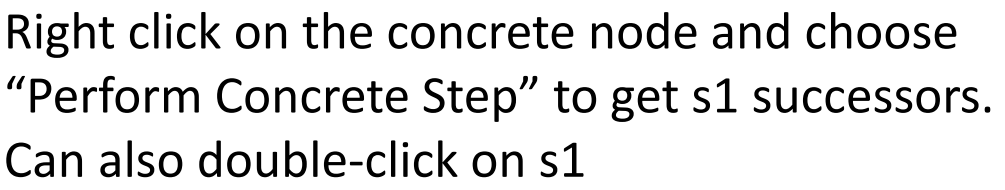

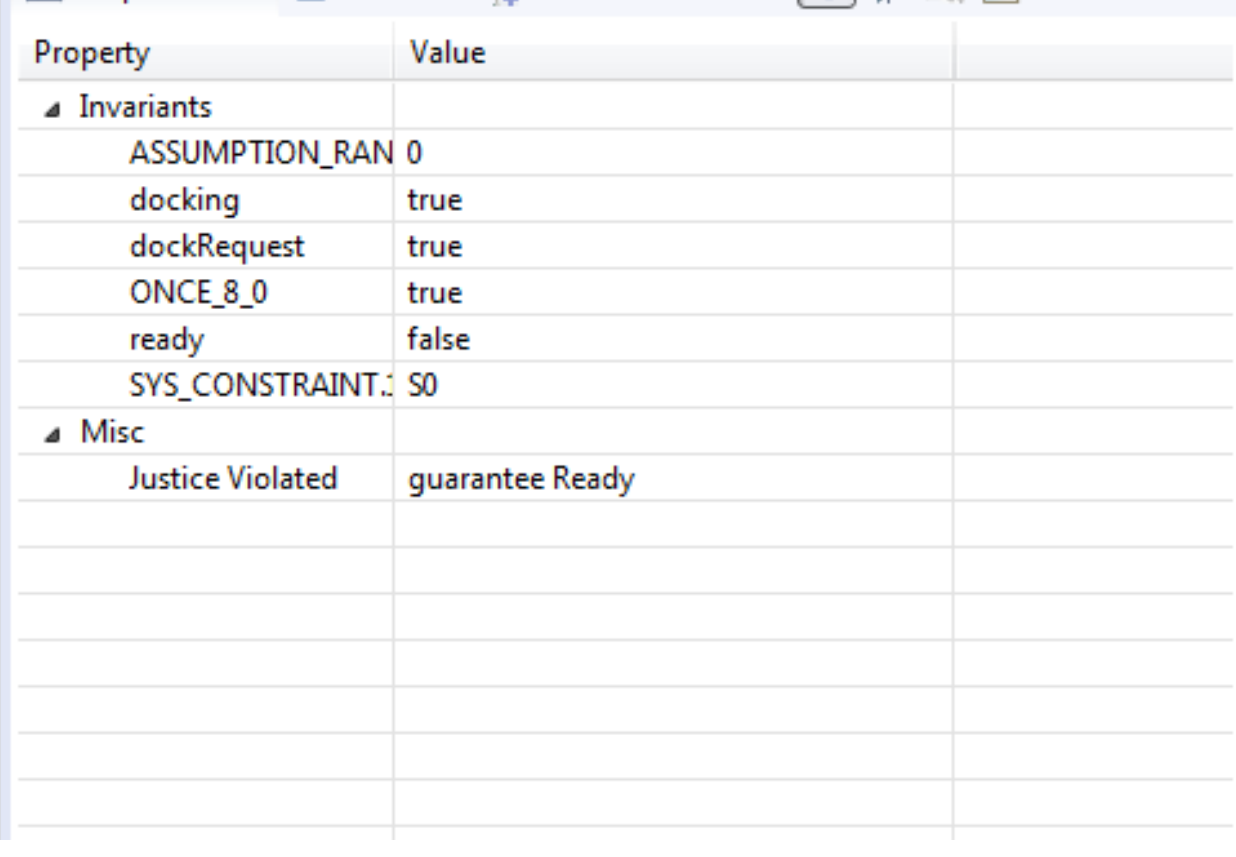

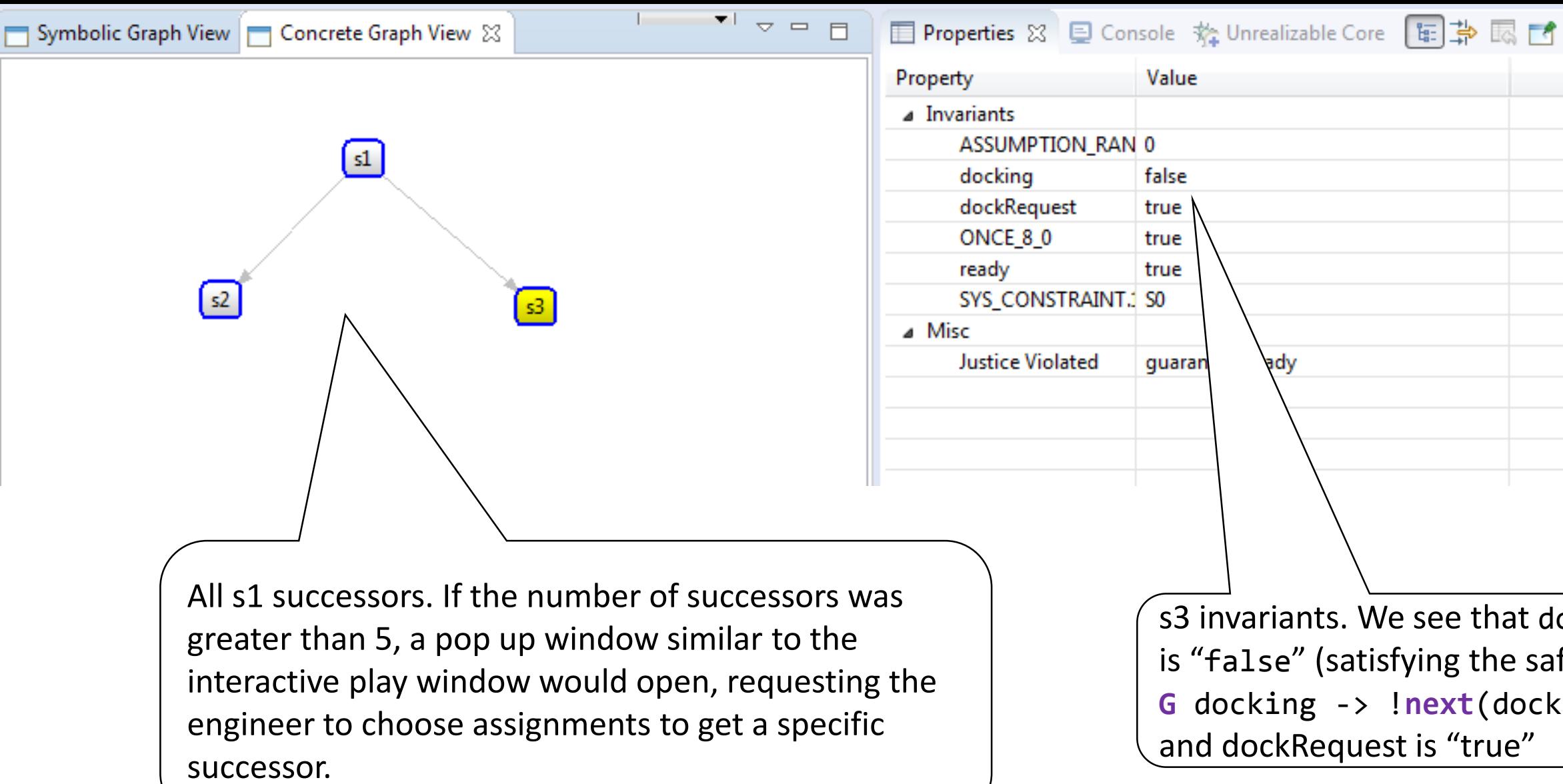

Value **ASSUMPTION RAN 0** false true true true SYS\_CONSTRAINT.1 S0 ady quaran s3 invariants. We see that docking is "false" (satisfying the safety of **G** docking -> !**next**(docking)), and dockRequest is "true"

 $\triangledown$  =  $\blacksquare$ 

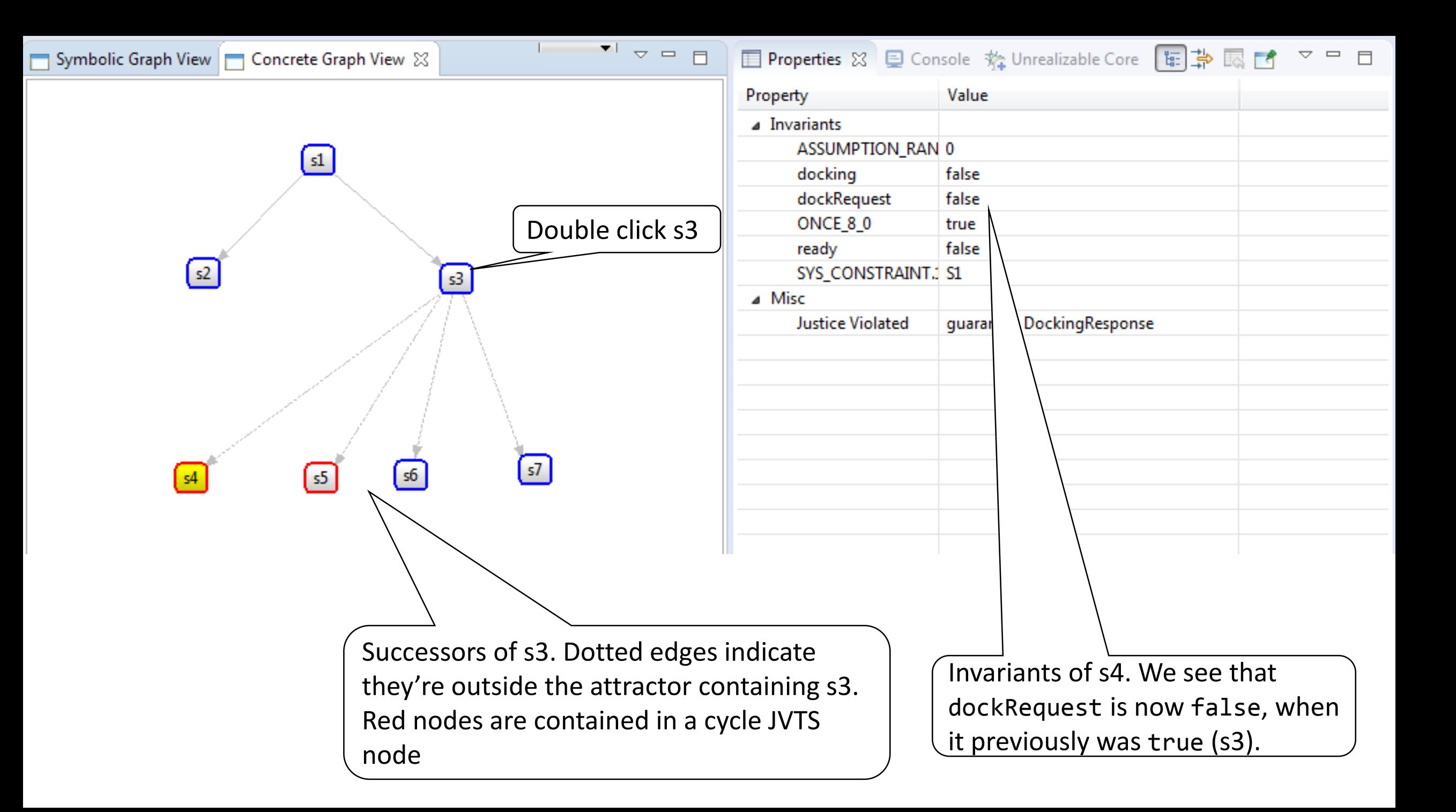

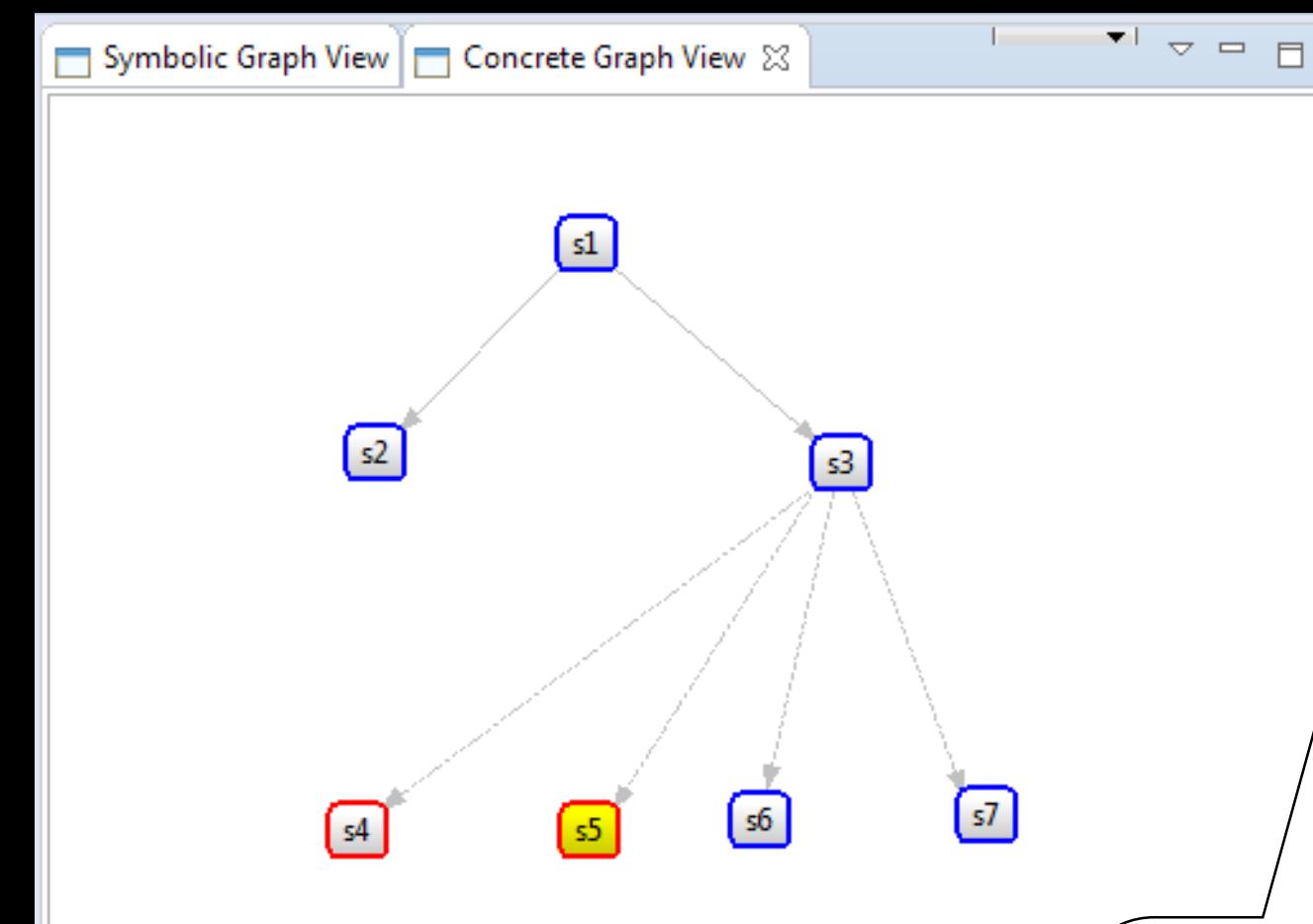

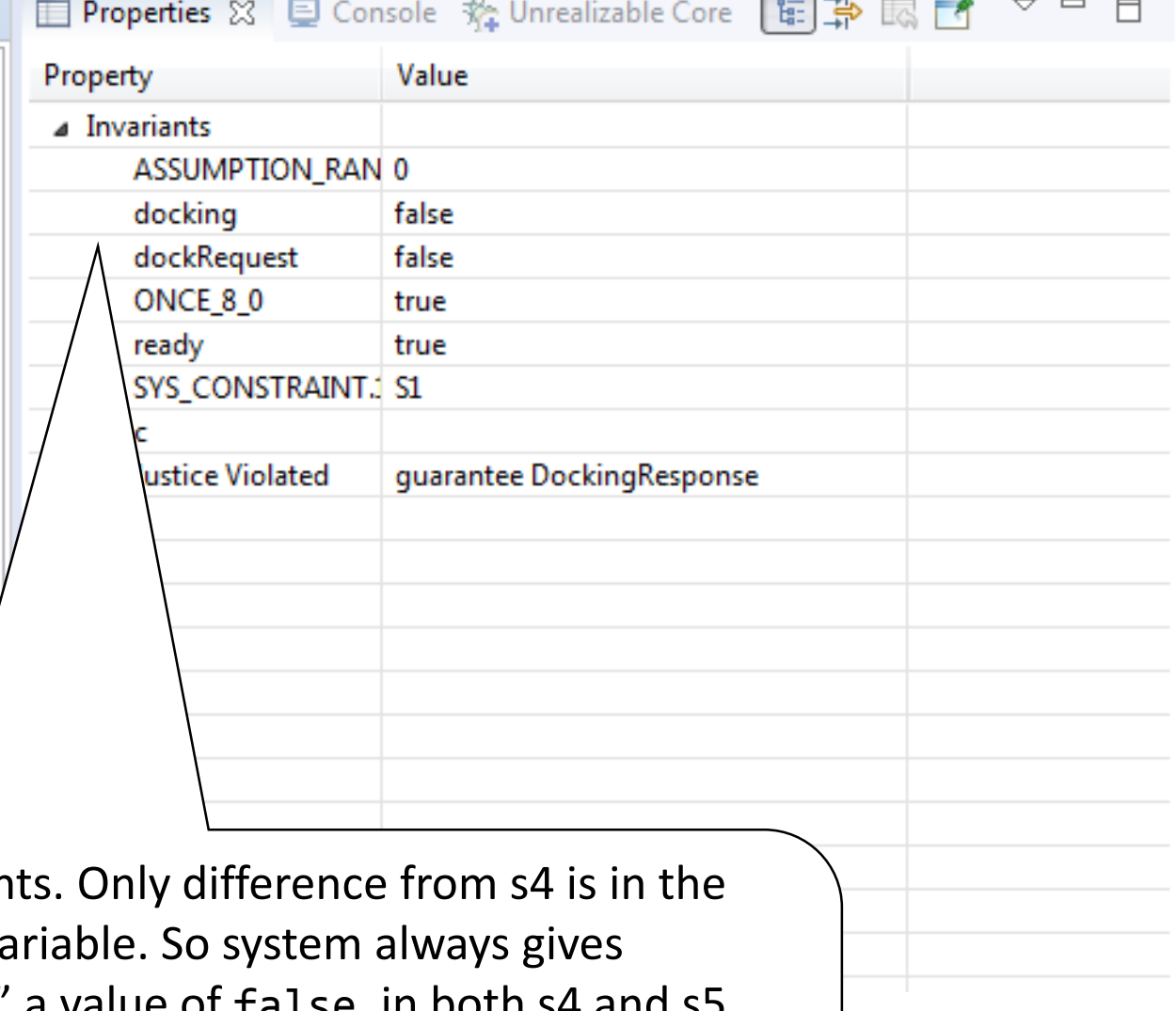

s5 invarian "ready" va "docking" a value of false, in both s4 and s5, violating the justice guarantee "DockingResponse" which ensures every "dockRequest" will eventually have a "docking" granted.

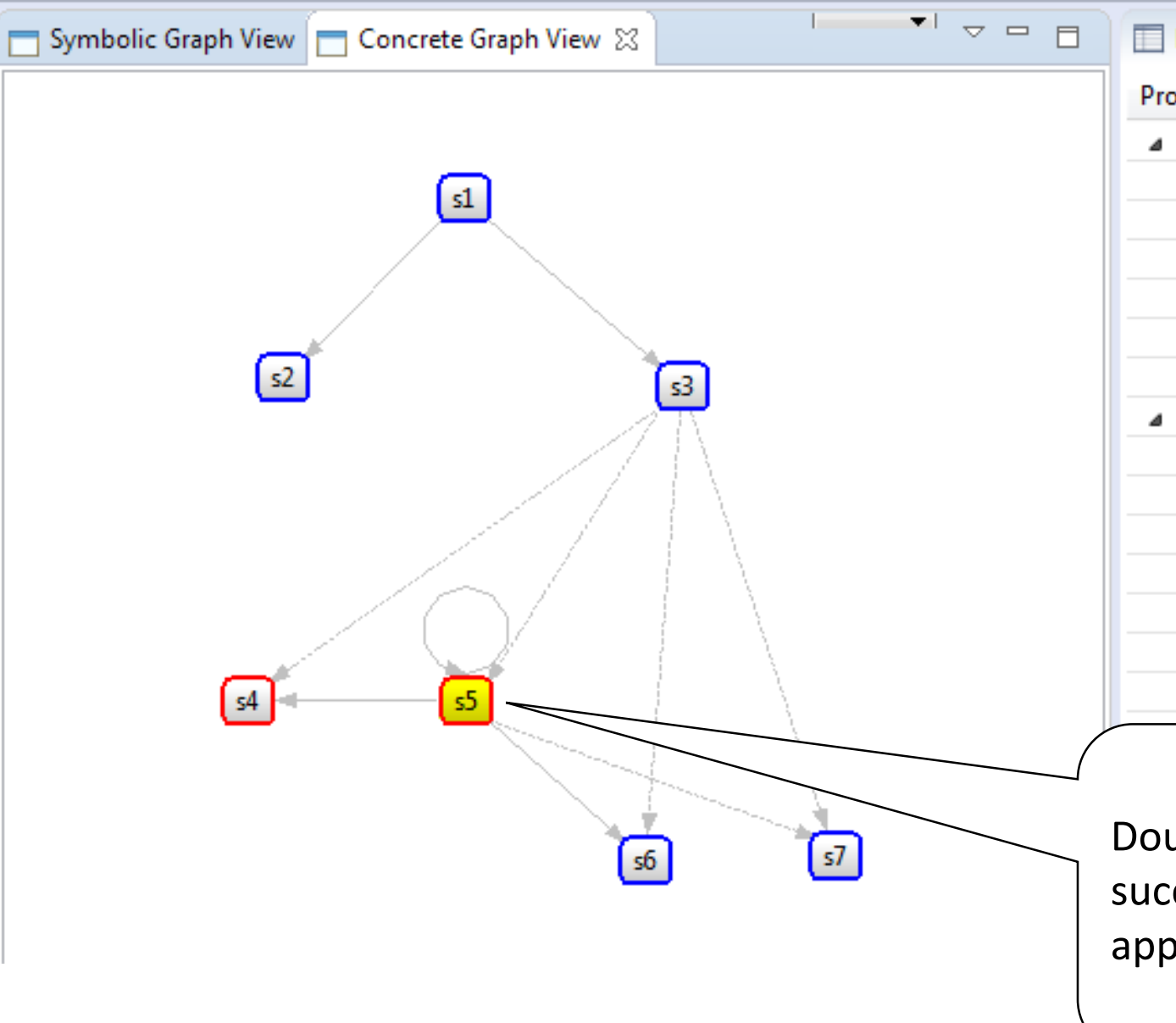

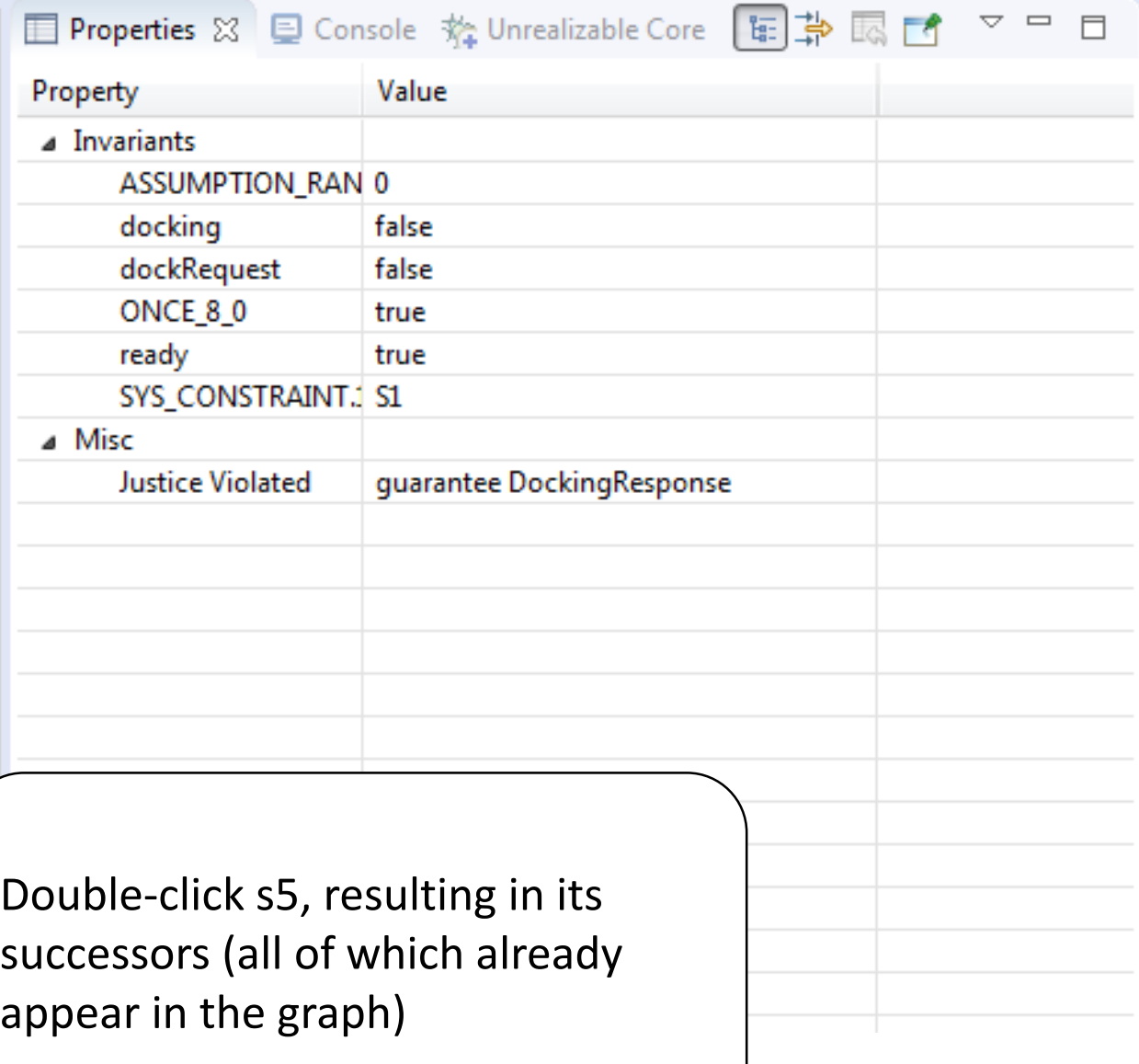

 $\rightarrow$ L

**College College** 

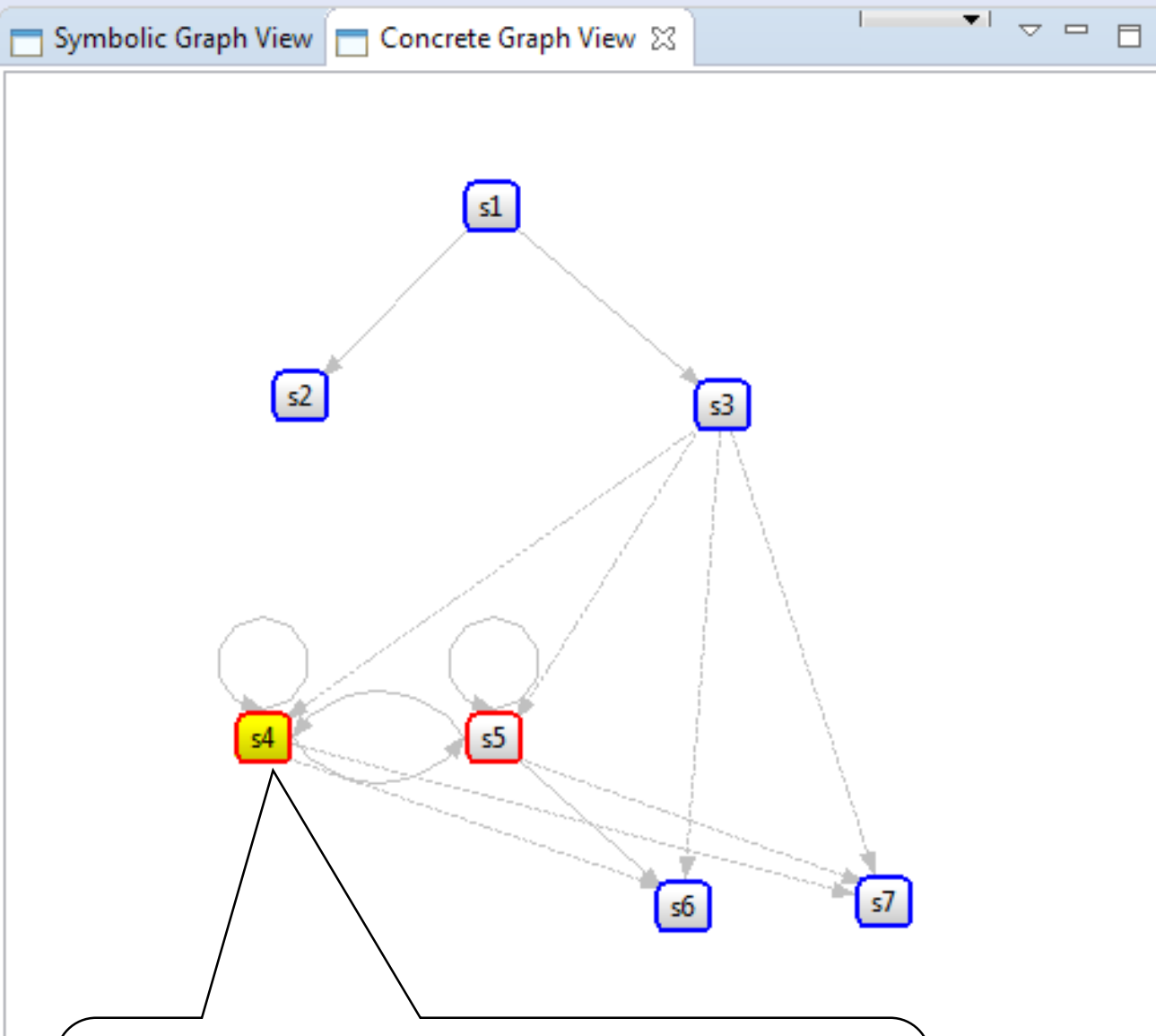

Double click s4, getting its successors. We see the cycle JVTS node is comprised only of s4 and s5

□ Properties ⊠ □ Console 務 Unrealizable Core 国勤 國 □ ▽ □ □ Property Value A Invariants ASSUMPTION\_RAN 0 docking false dockRequest false ONCE\_8\_0 true ready false SYS\_CONSTRAINT.: S1 ⊿ Misc **Justice Violated** guarantee DockingResponse

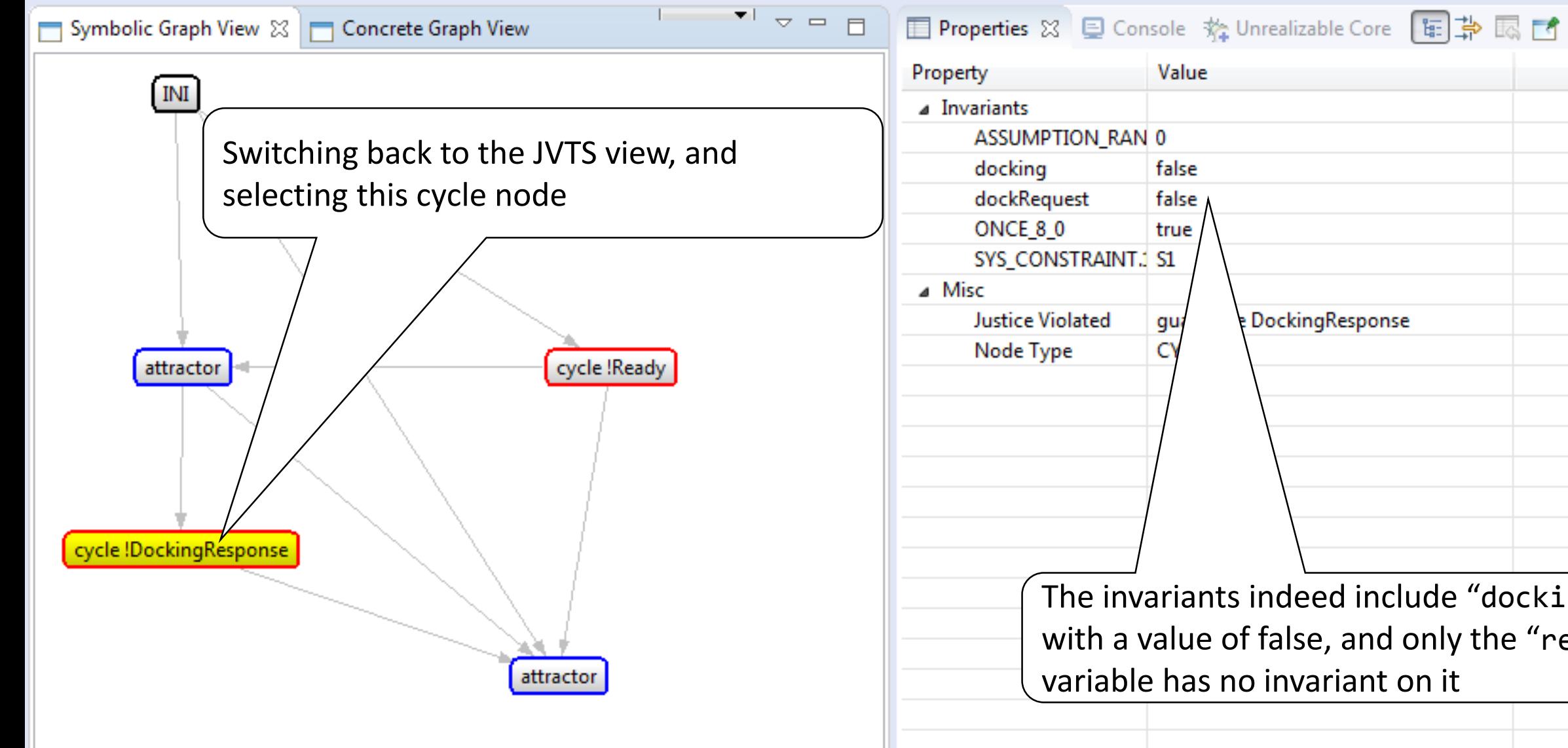

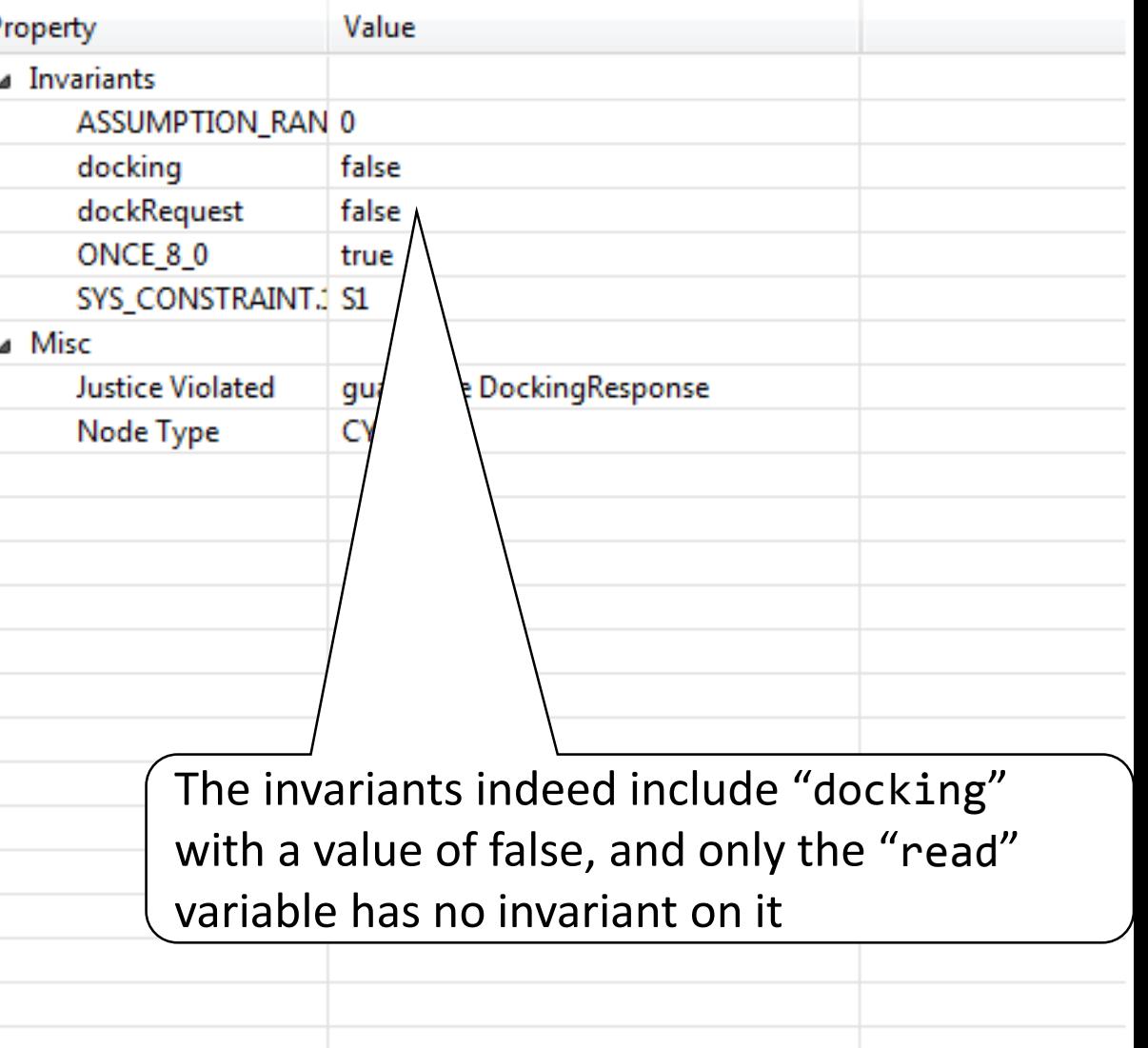

 $\quad \, \sim \,\, \simeq \,\, \square$ 

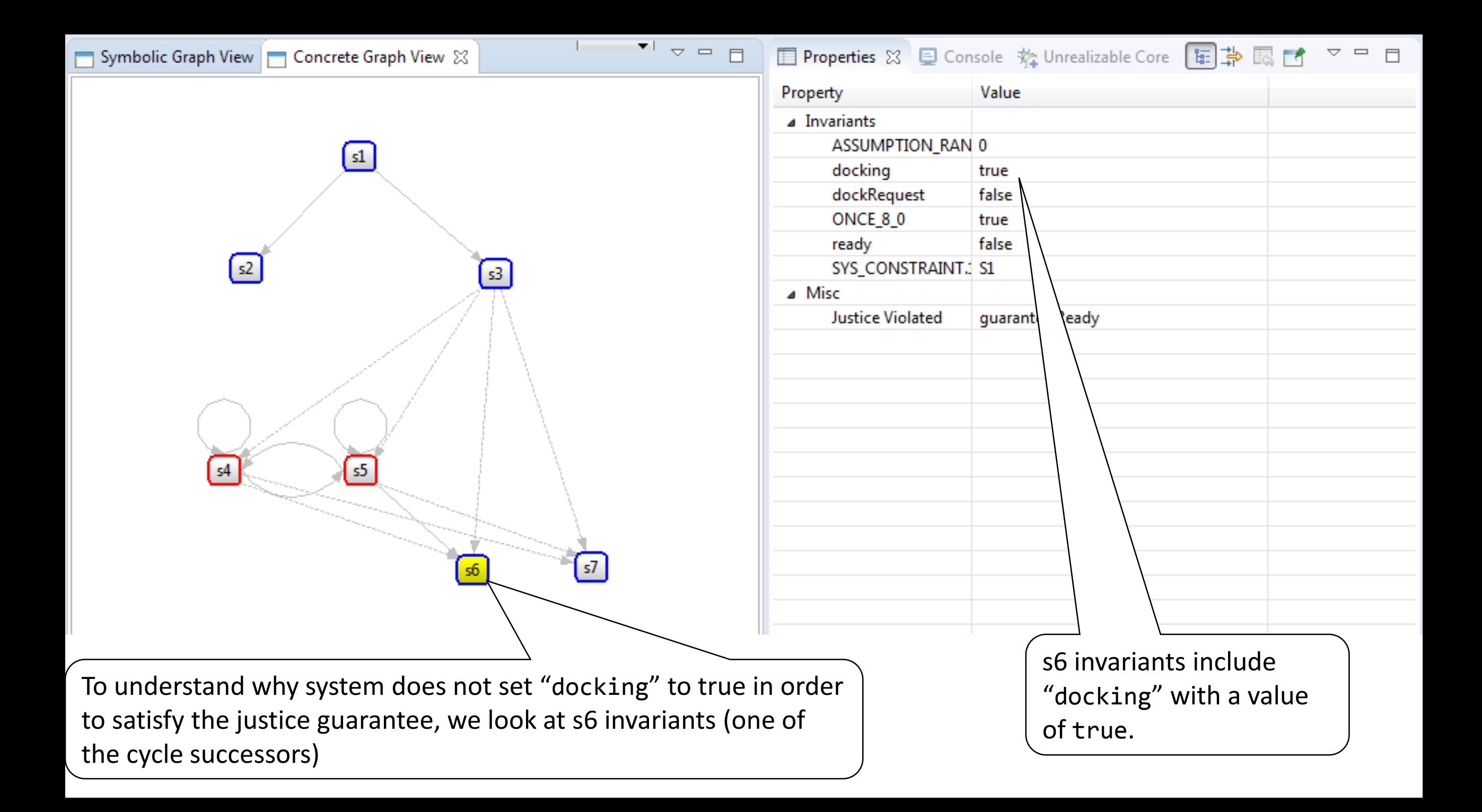

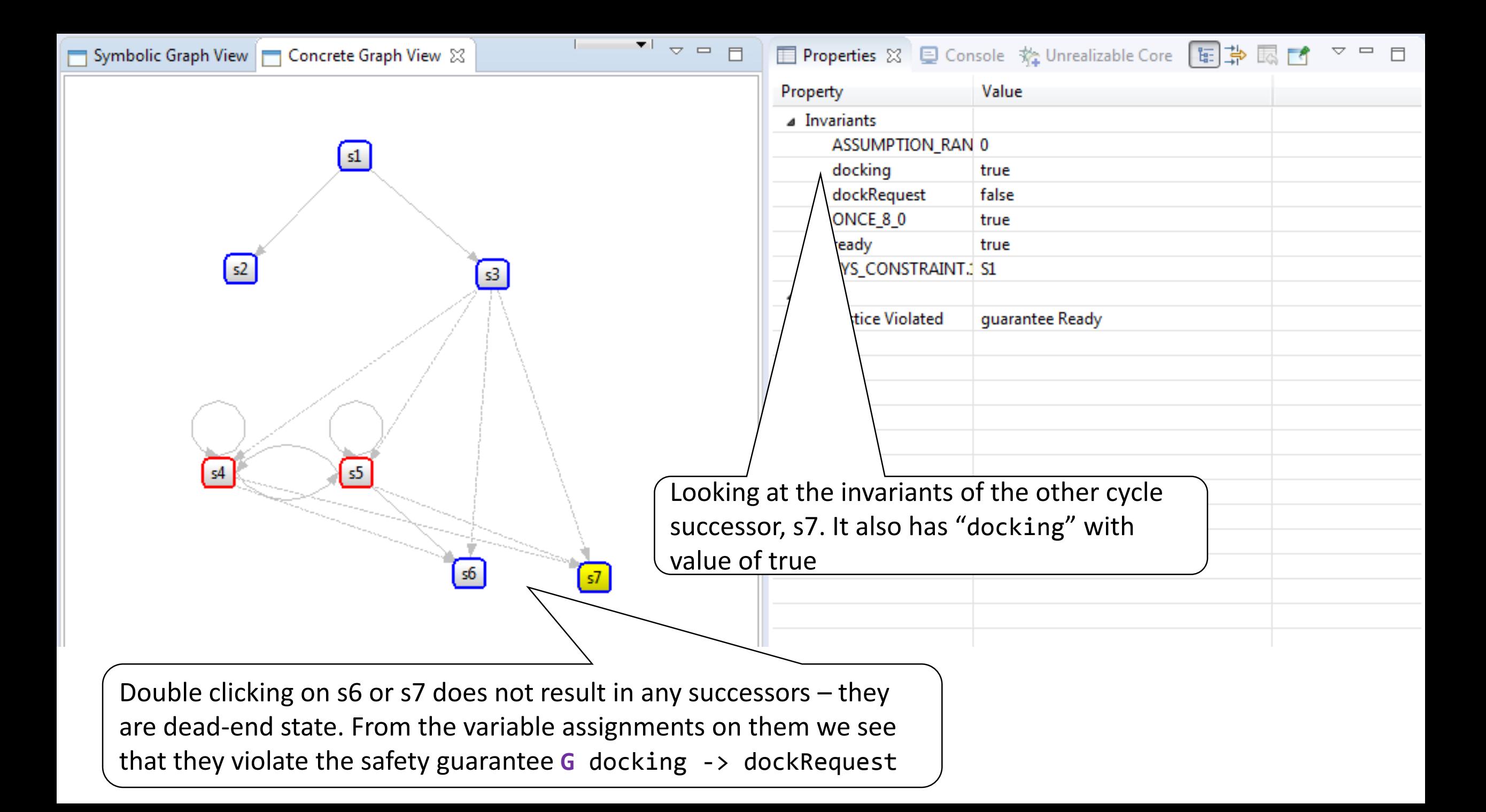

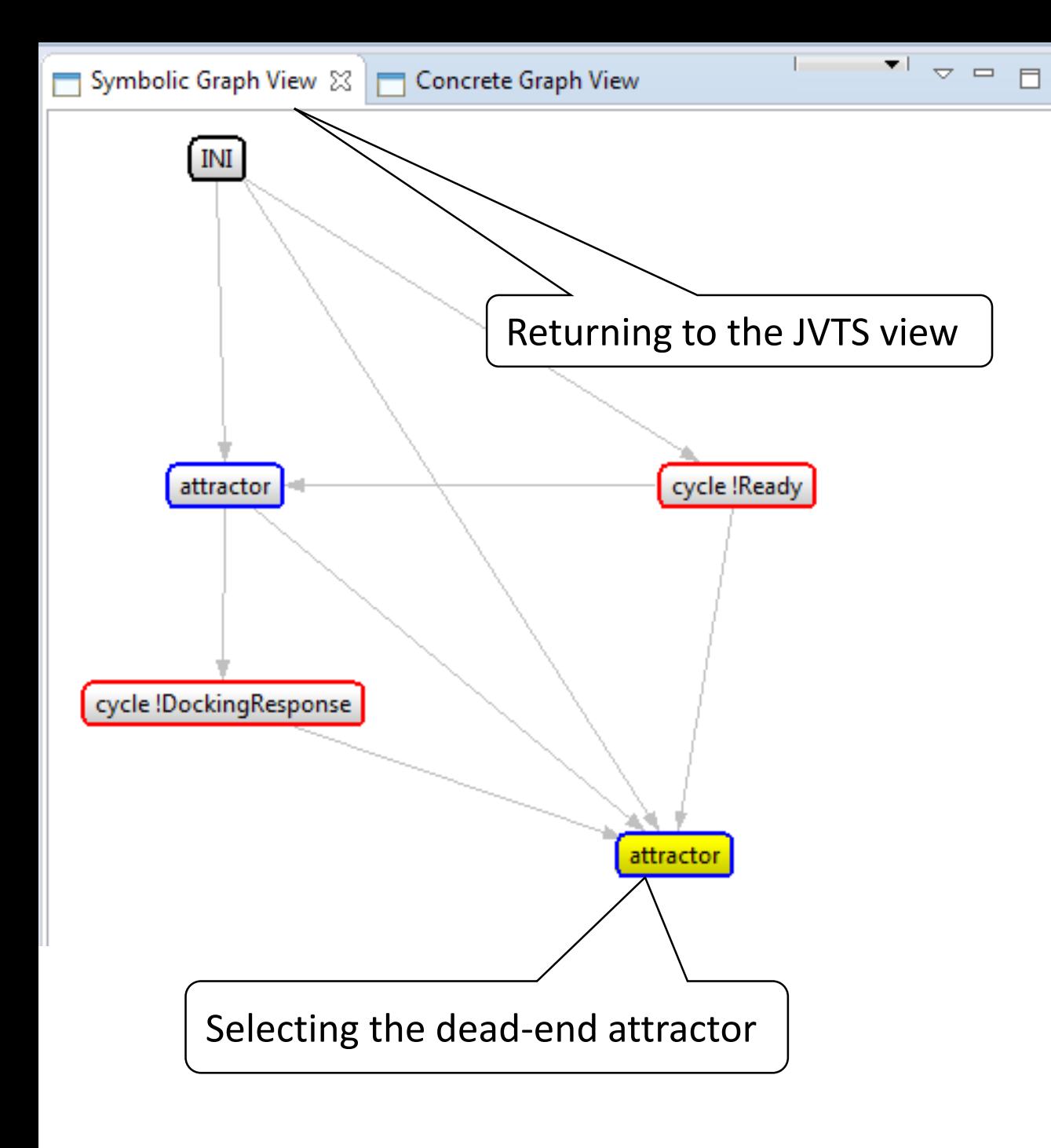

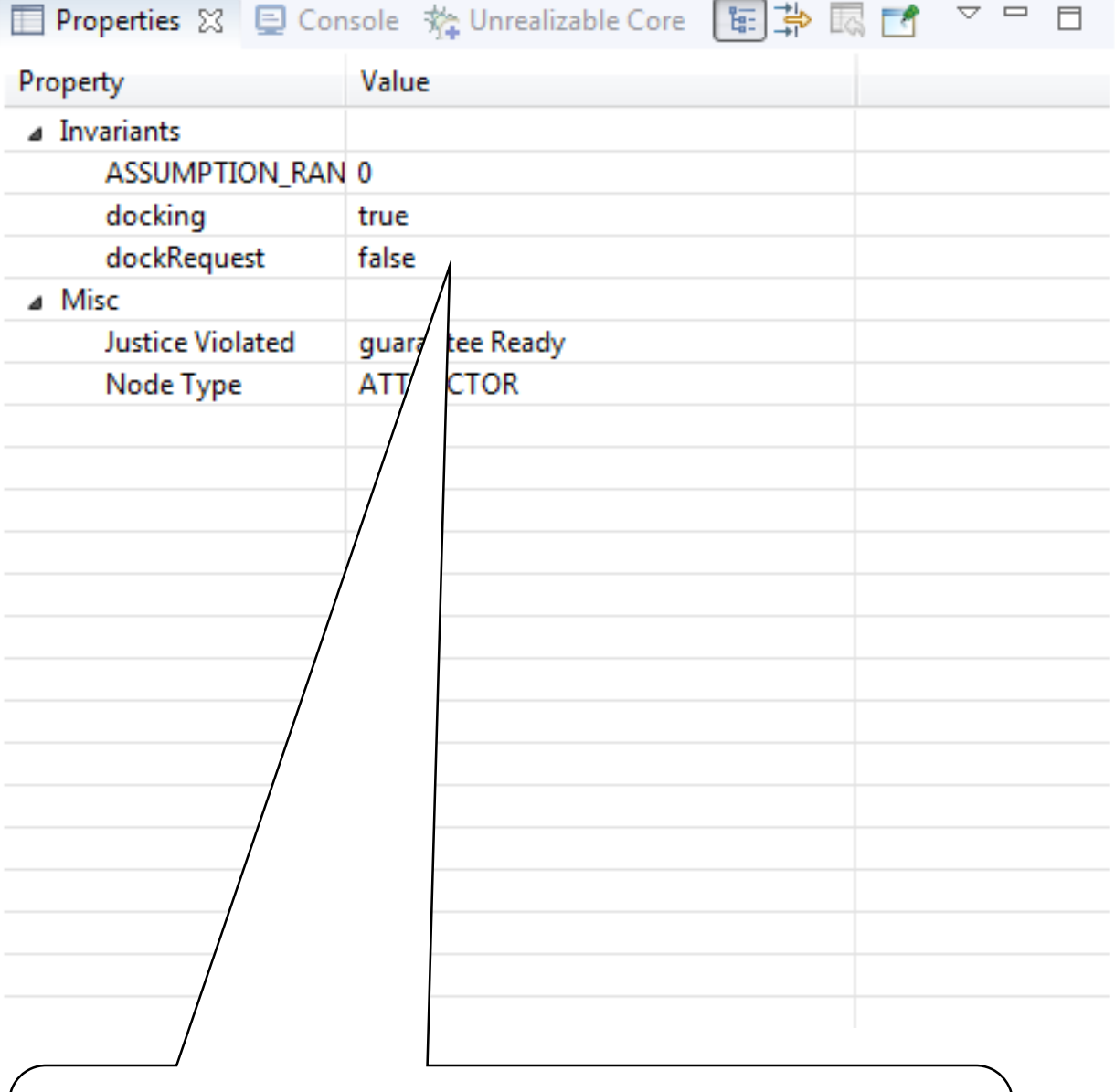

The dead-end attractor invariants, showing the invariants that result in the safety guarantee violation

### Preferences: Merging Attractors

#### Preferences

 $\langle \square \ \tau \ \square \rangle \ \tau \ \blacktriangleright$ 

#### ▷ General

- $\triangleright$  Ant
- $\triangleright$  Help
- $\triangleright$  Install/Update
- $\triangleright$  Java
- $\triangleright$  Maven
- $\triangleright$  Mwe2
- $\triangleright$  Mylyn
- $\triangleright$  Oomph
- $\triangleright$  Plug-in Development
- $\triangleright$  Run/Debug
- $\triangleright$  Spectra
- ⊿ SYNTECH

**Counter Strategy** 

- $\triangleright$  Team
- $\triangleright$  Texlipse Validation
- $\triangleright$  Xcore
- $\triangleright$  XML
- $\triangleright$  Xtend
- $\triangleright$  Xtext

#### **Counter Strategy**

#### General SYNTECH preferences:

Merge attractors - Attractor nodes in the symbolic graph are combined if their combination does not result in a cycle in the symbolic graph Hide auxiliary variables - Auxiliary variables, which are not part of the specification, will not be displayed as invariants of states in the graph

Concretization Depth - The number of levels to display in the concrete graph view when computing concrete sub graph 3

We now look at the JVTS tool preferences page (Window->preferences). We will remove the Merge attractors selection to view the unmerged JVTS

> **Restore Defaults** Apply OK Cancel

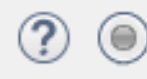

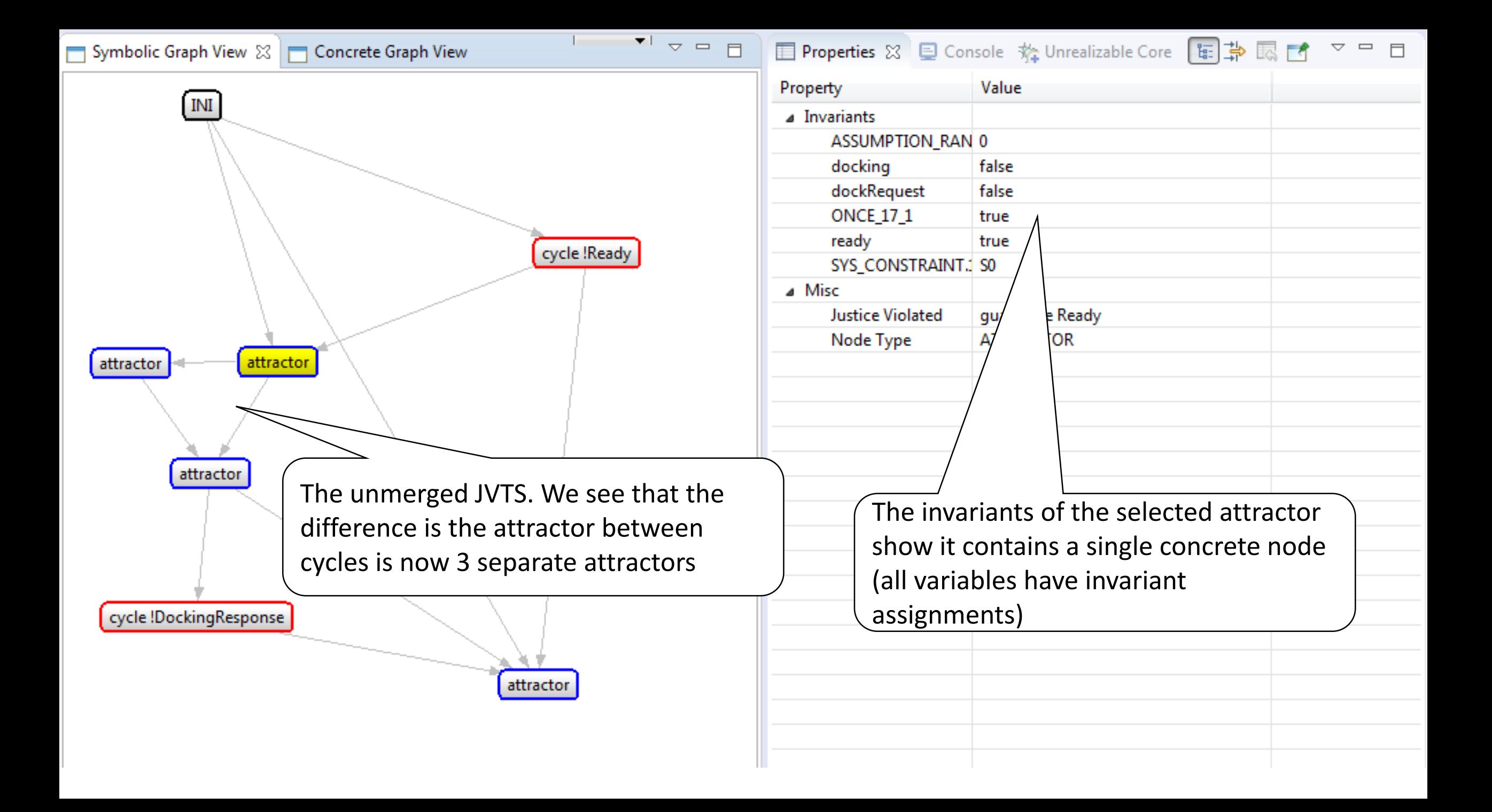

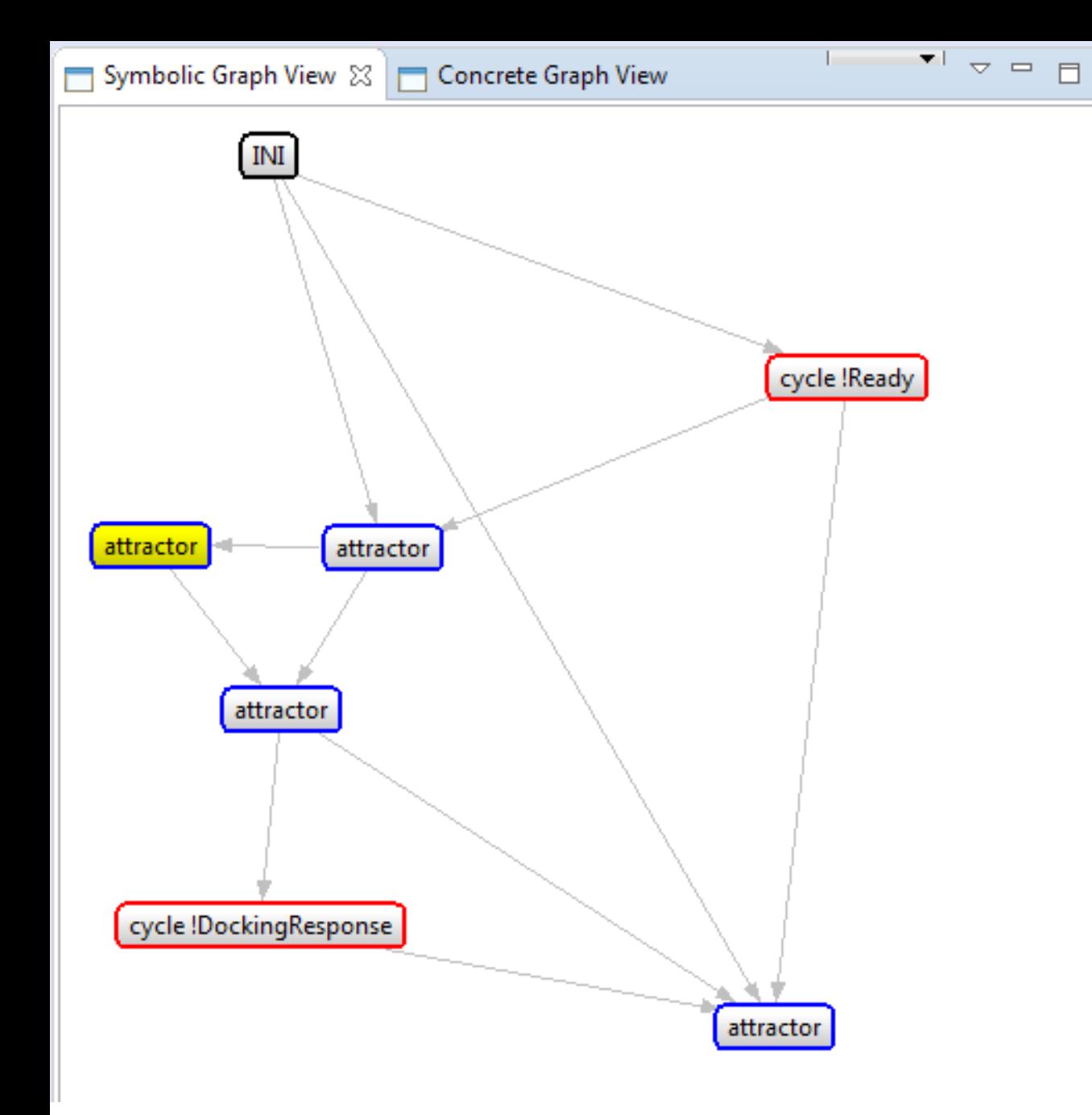

Ⅲ Properties ⊠ □ Console 格 Unrealizable Core 图 第 國 國 ▽ □ □ Value Property a Invariants ASSUMPTION\_RAN 0 docking true dockRequest true **ONCE 17 1** true ready true SYS\_CONSTRAINT.: S0 a Misc **Justice Violated** quarante ngResponse Node Type **ATTRAC** Invariants of the second selected attractor also show that it contains a single concrete node. In it, dockRequest is true and the system immediately responds with setting docking to true

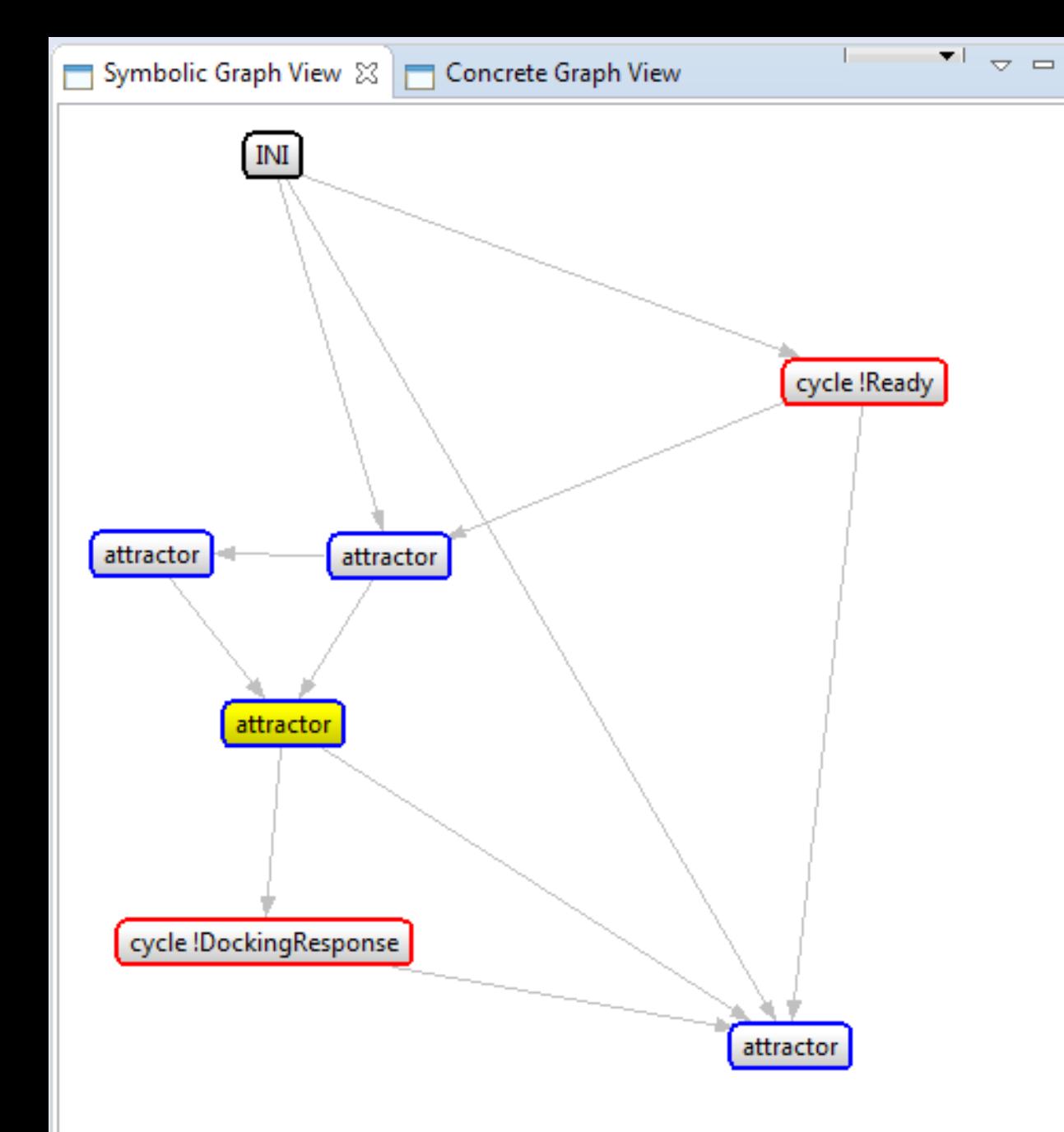

└────────□ □ □ Properties ⊠ □ Console 黎 Unrealizable Core □ ■ ■ ■ ■ 『□ □

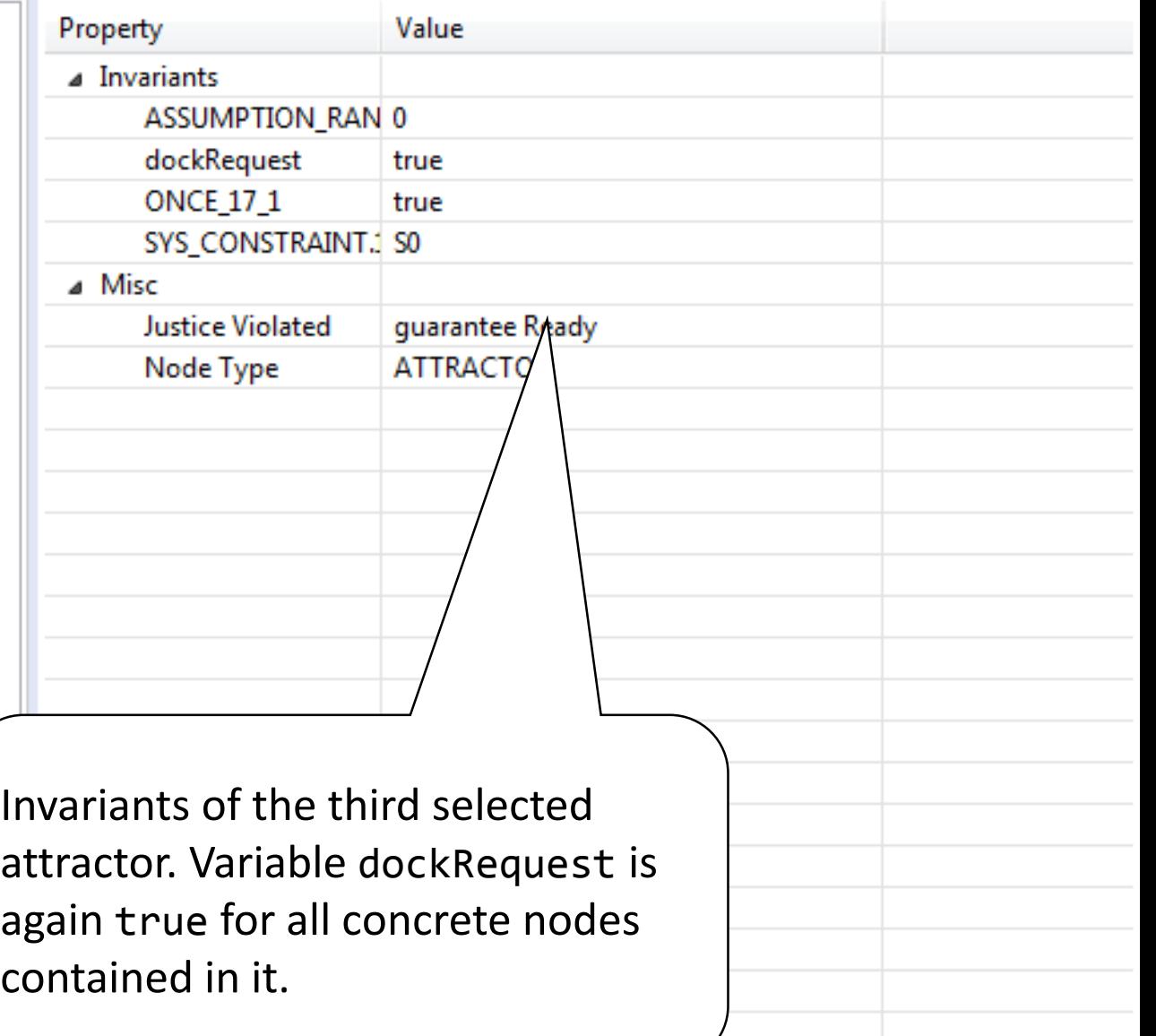

# Generate Concrete Counter Strategy

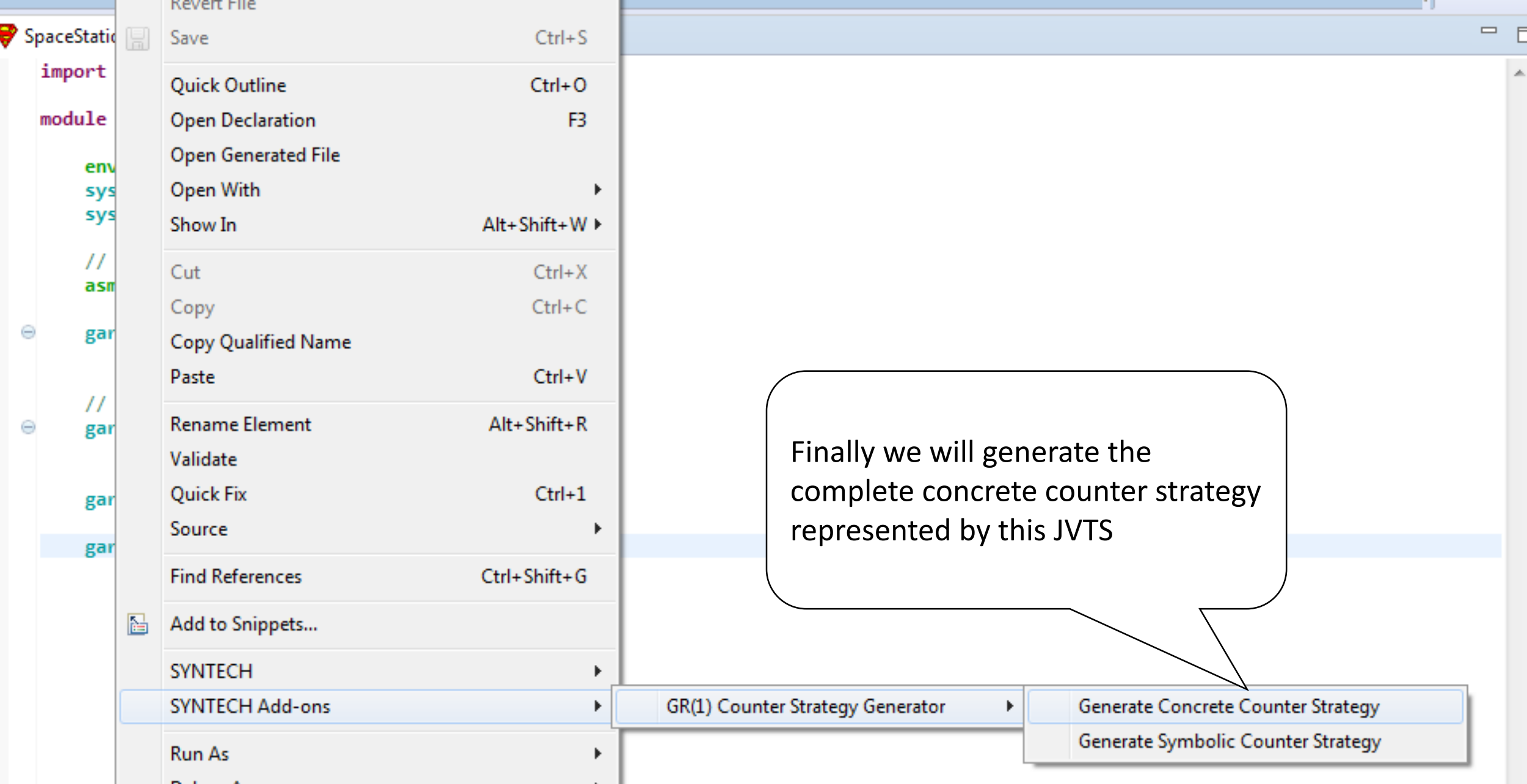

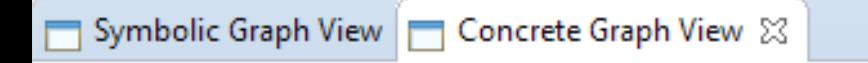

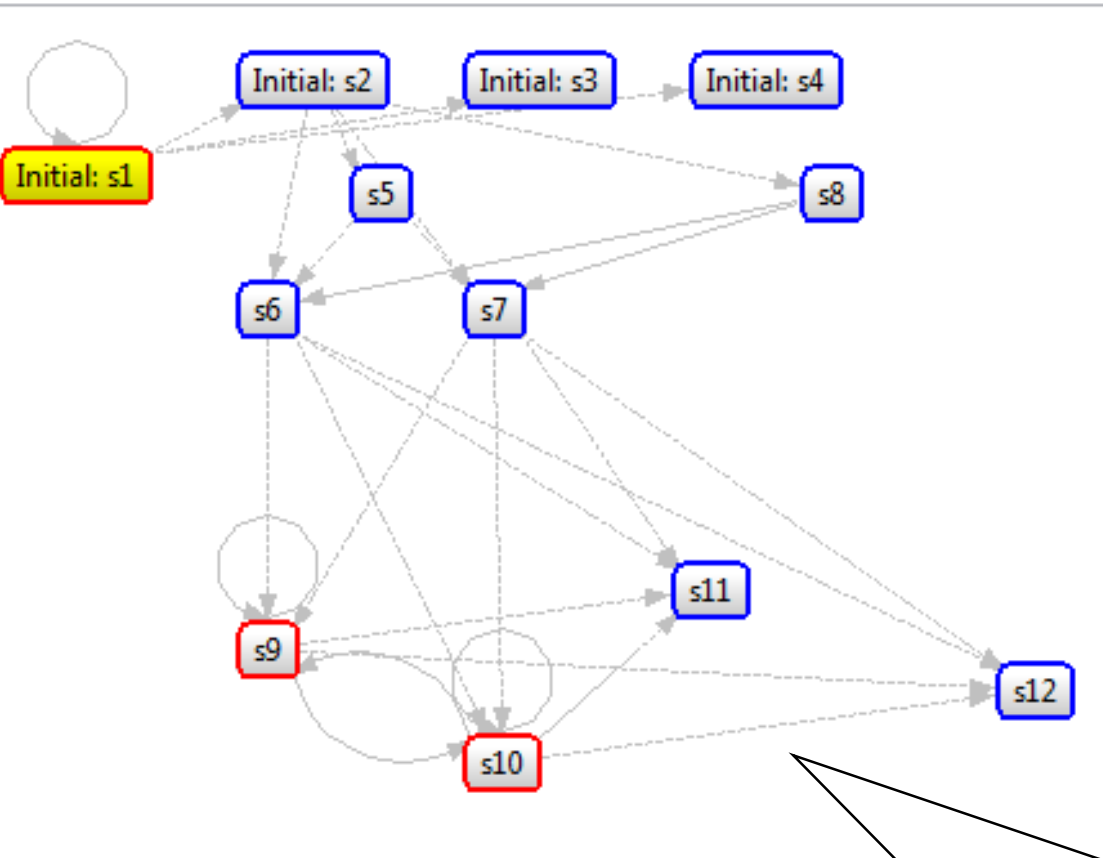

╹╴╶╹╺╒╒

 $\triangledown$  =  $\blacksquare$ Ⅲ Properties ⊠ □ Console 貉 Unrealizable Core [配] 第 國 國 Value Property a Invariants ASSUMPTION\_RAN 0 docking false dockRequest false **ONCE\_26\_2** false ready false SYS\_CONSTRAINT. S0 ⊿ Misc **Justice Violated** guarantee Ready

The concrete counter-strategy represented by this JVTS. Nodes which are part of a cycle are marked in red, and edges between nodes in contained in different JVTS nodes are dotted